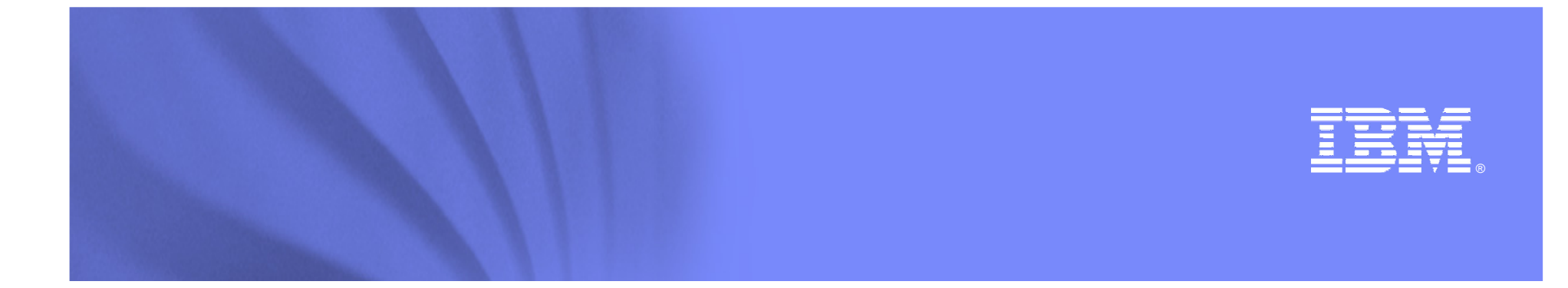

# **Wsparcie IBMdla partnerów Lotus software**

**Marek Kuchciak** marek.kuchciak@pl.ibm.com**Maciej Magierek**maciej.magierek@pl.ibm.com

**Lotus** software

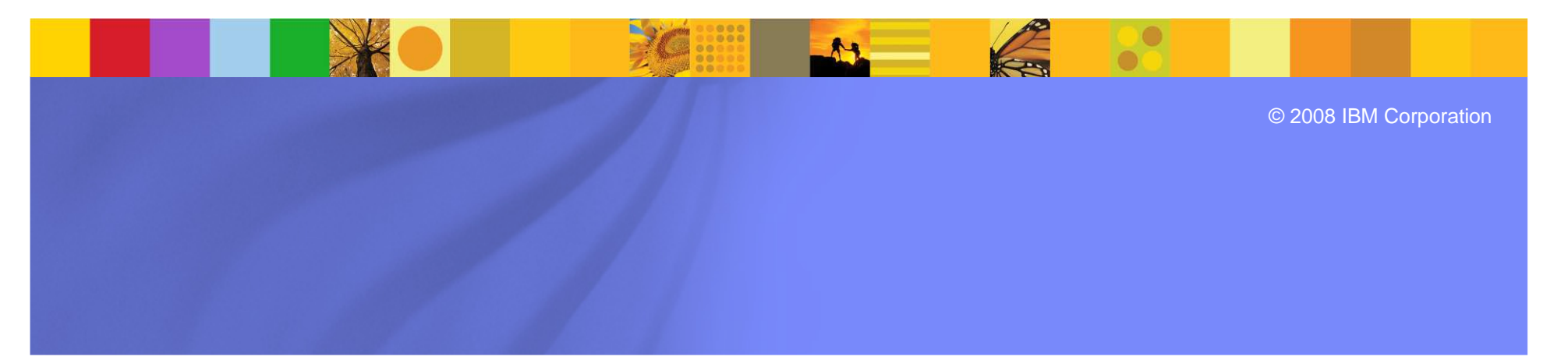

## **Agenda**

- **Example 2 Fig. 2 Follow Lotus software w IBM Polska**
- Strony WWW i systemy
- IBM ID
- <sup>Ź</sup>ródła wiedzy
- Wsparcie techniczne
- Certyfikacja
- **Fora dyskusyjne**
- Na bazie praktycznych doświadcze<sup>ń</sup> partnera handlowego

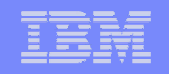

### **Lotus software w IBM Polska**

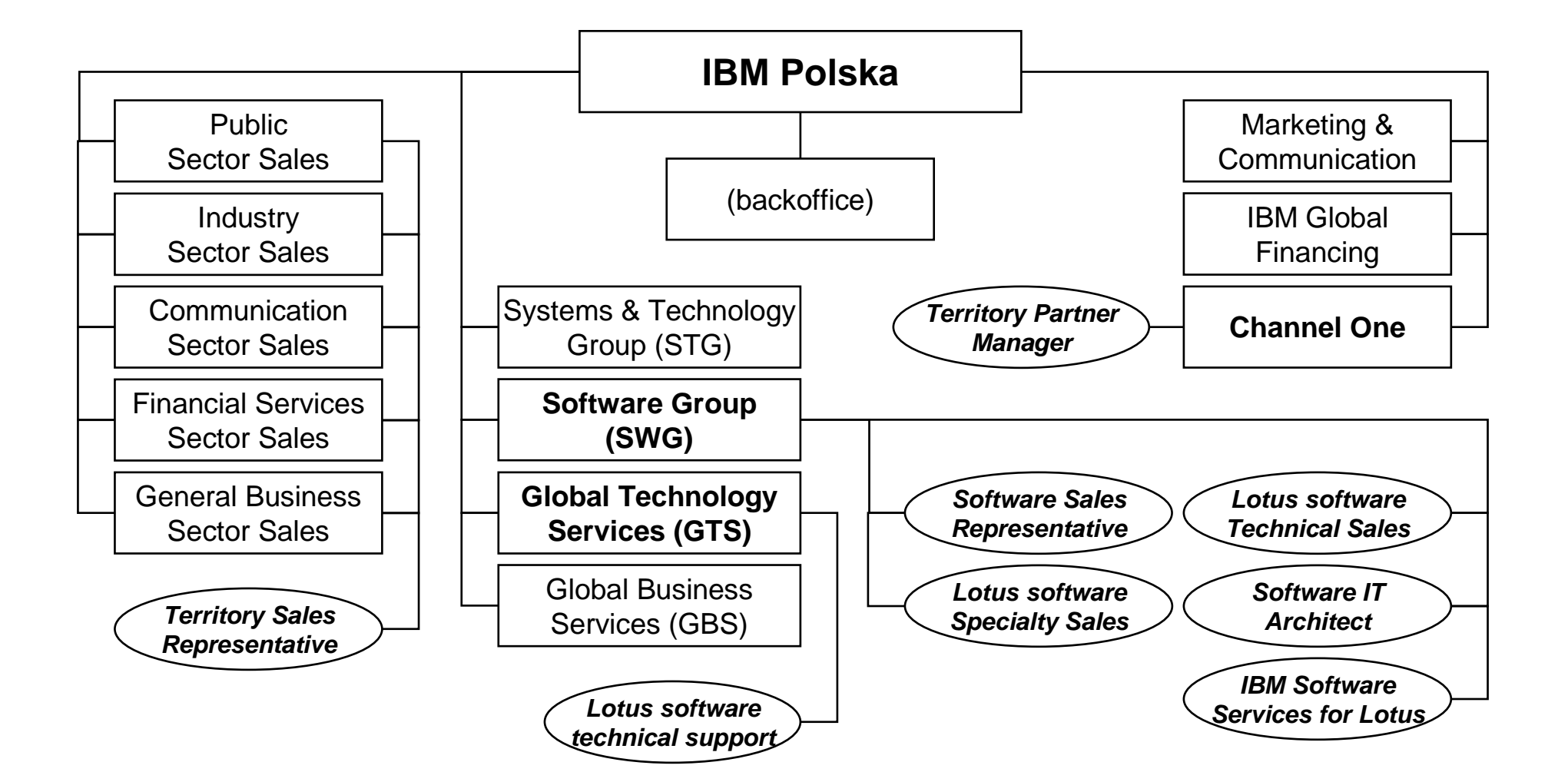

04-05.06.2009 Akademia Lotus Software 2009 **<sup>3</sup>**

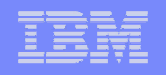

### **Polski zespół Lotus software**

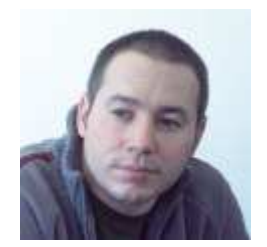

L

г

- **Maciej Magierek**
- G Lotus specialty sales<br>
148.22.8786043.148
- $\bullet$  +48 22 8786043, +48 603 886043
- maciej.magierek@pl.ibm.com<br>✔ sprzedaż rozwiazań Lotus
- ✓ sprzedaż rozwiązań Lotus

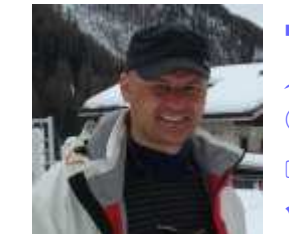

L **Krzysztof Czapski** 6 Lotus specialty sales<br>
148 22 6093259 L48  $\mathbf 0$  +48 22 6093259, +48 723 <sup>703259</sup> krzysztofczapski@pl.ibm.com<br>✔ sprzedaż rozwiazań Lotus ✓ sprzedaż rozwiązań Lotus

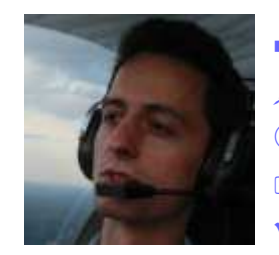

- **Andrzej Olsztyński**
- intius technical sales<br>
20 E48 22 6095873 E48
- $\bullet$  +48 22 6095873, +48 693 935873
- Andrzej.Olsztynski@pl.ibm.com<br>✔ techniczne wsparcie sprzedaży
- $\checkmark$  techniczne wsparcie sprzedaży

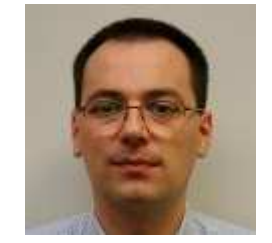

L

- **Marek Kuchciak**
- is Lotus technical sales<br>ື +48 71 3386286 +49
- $\bullet$  +48 71 3386286, +48 603 886286
- marek.kuchciak@pl.ibm.com<br>✔ techniczne wsparcie sprzeda
- $\checkmark$  techniczne wsparcie sprzedaży

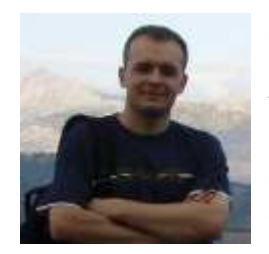

- **Rafał Danecki**
- E Lotus technical sales
- $\bullet$  +48 22 6095853, +48 693 935853
- Rafal.Danecki@pl.ibm.com<br>✔ techniczne wsparcie sprzec
- $\checkmark$ techniczne wsparcie sprzedaży, Community of Practice

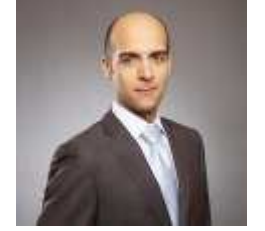

- п **Rafał Skirzyński**
- $\leq$  Lotus technical sales
- 1 +48 22 6095199, +48 693 935199<br>€ rafal skirzynski@nLibm.com
- rafal.skirzynski@pl.ibm.com<br>✔ techniczne wsparcie sprzed:
- $\checkmark$ techniczne wsparcie sprzedaży

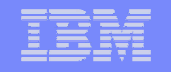

#### **Podział produktowy od strony technicznej**

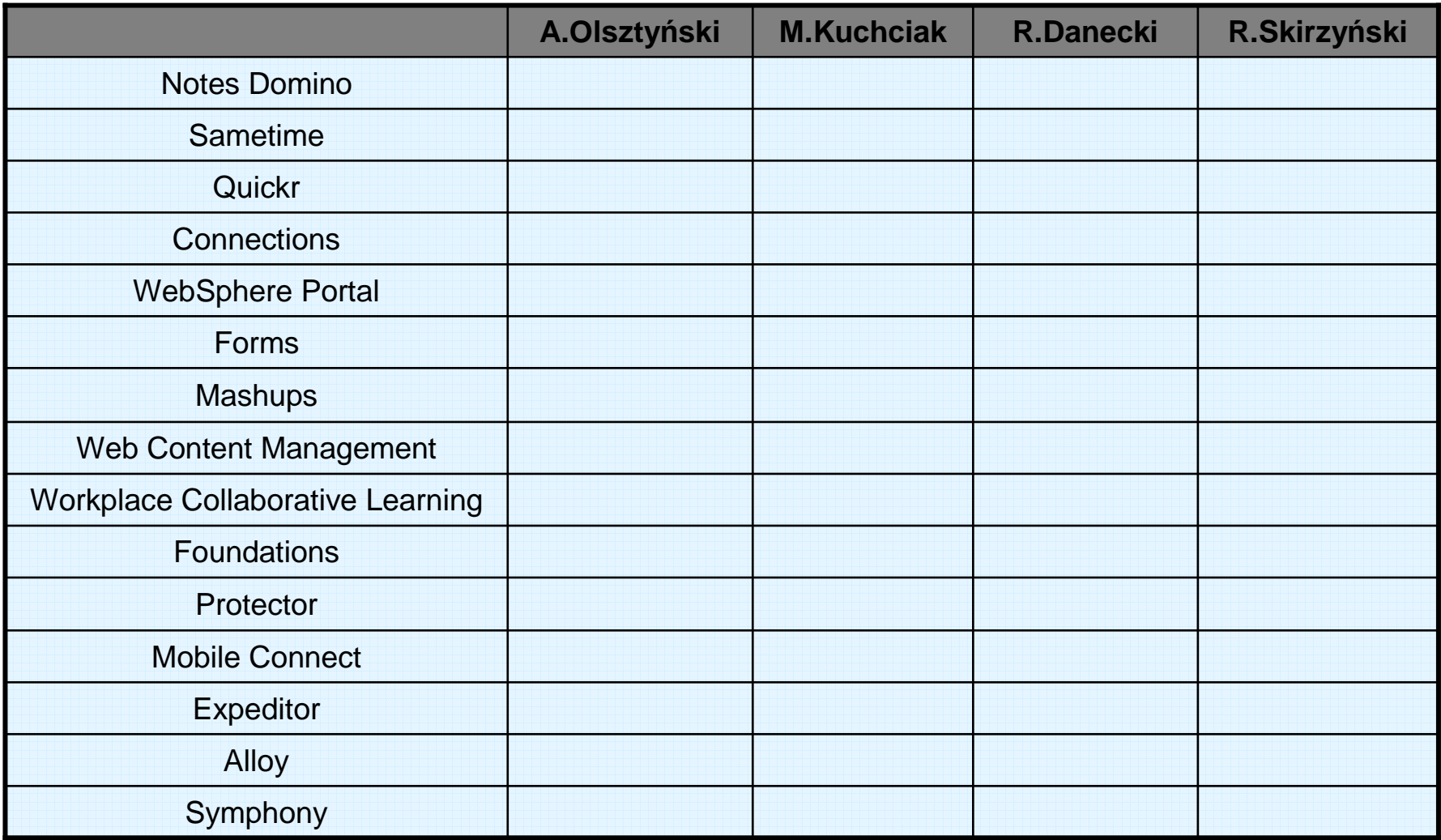

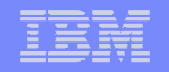

# **www.ibm.com - gdzie szukać informacji?**

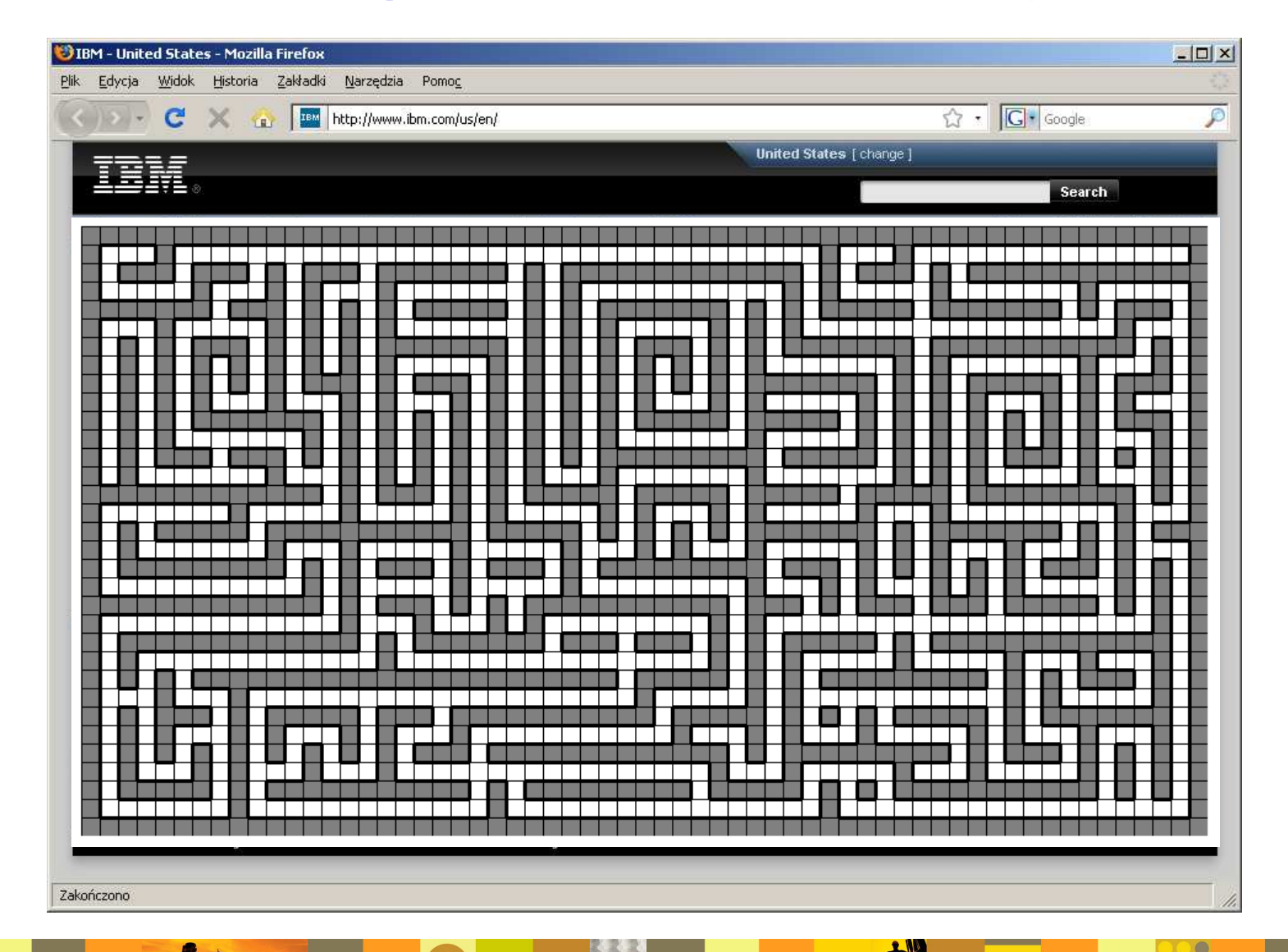

04-05.06.2009 Akademia Lotus Software 2009 **<sup>6</sup>**

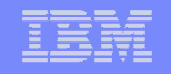

### **IBM ID - uniwersalny identyfikator IBM**

- Obecnie praktycznie wszystkie istotne serwisy IBM, do których dostęp jest kontrolowany bądź limitowany, wymagają logowania z użyciem IBM ID
- **· Uniwersalny mechanizm uwierzytelniania i autoryzacji użytkowników**
- Każdy może się zarejestrować, ale dostęp do poszczególnych serwisów może być ograniczony

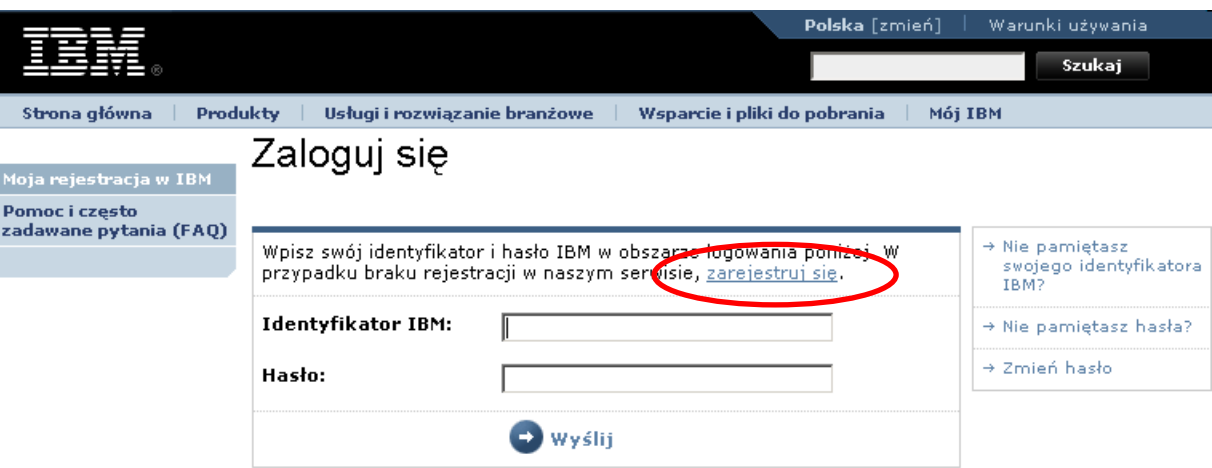

0 IBM | Ochrona prywatności | Kontakt

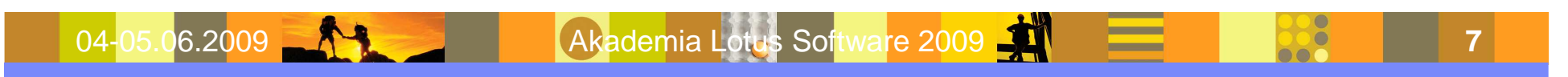

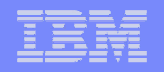

**8**

### **IBM ID - rejestracja**

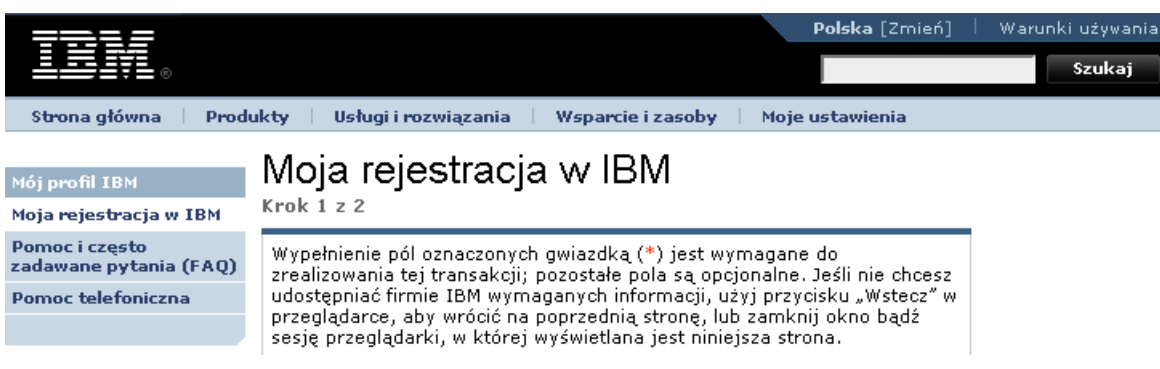

04-05.06.2009 **ANGELIA Akademia Lotus Software 2009** 

- **https://www.ibm.com/account/profile/pl?page=reg**
- **Identyfikator musi być w postaci adresu**  poczty elektronicznej, niekoniecznie tożsamy z właściwym adresem
- **Adres można w przyszłości zmienić,** identyfikator nie
- Uwaga na pytanie kontrolne!

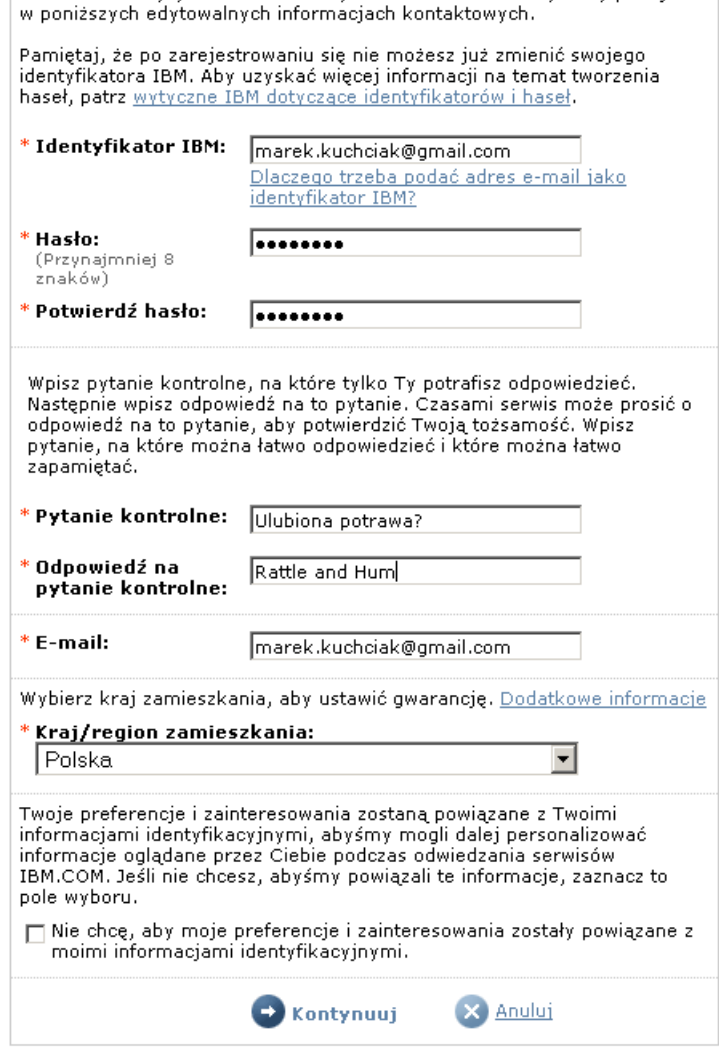

Proszę podać następujące informacje, które są wymagane podczas każdego logowania się. Podaj swój adres e-mail jako Twój identyfikator IBM. Može to być, chociaž nie musi, ten sam adres e-mail, który podajesz

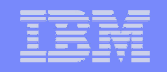

### **IBM Offering Informationhttp://www.ibm.com/common/ssi**

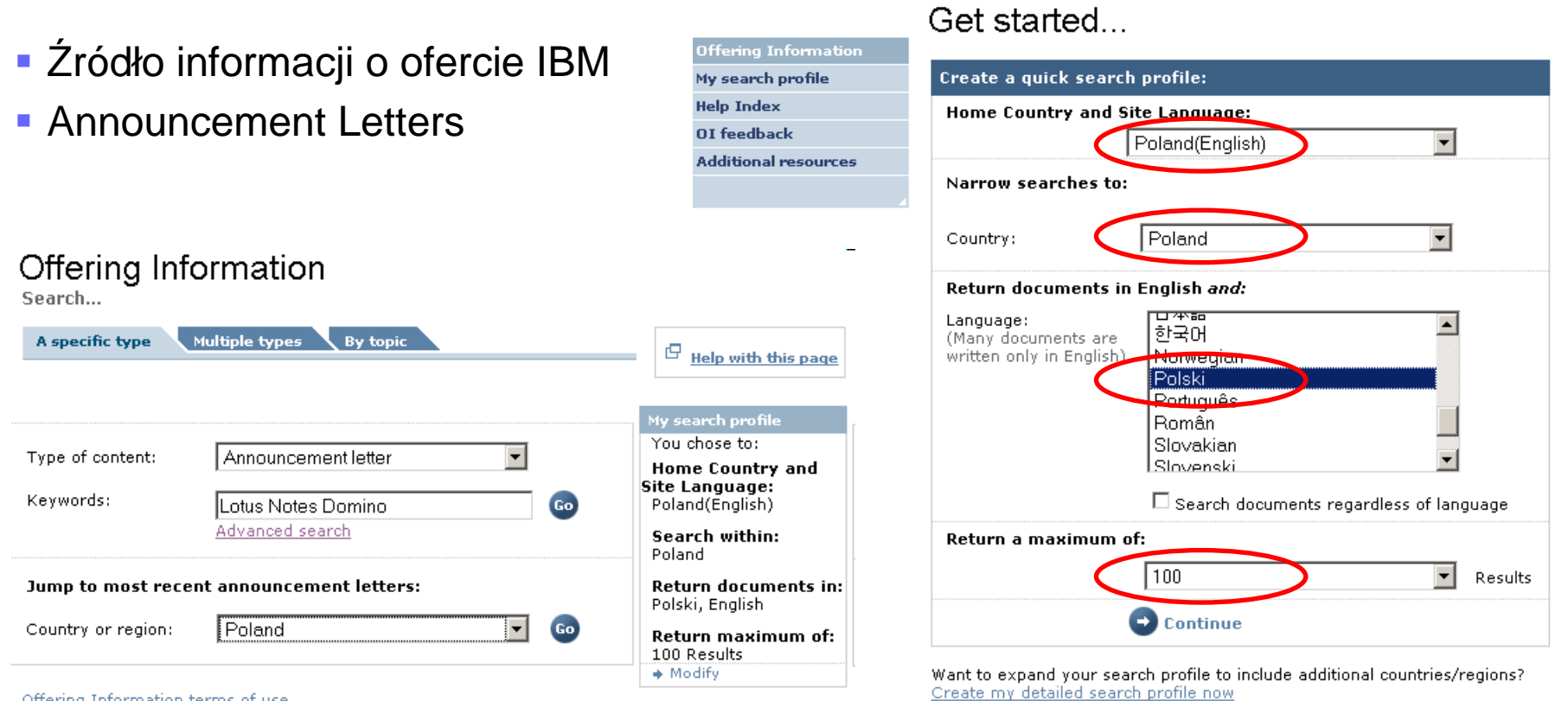

Offering Information terms of use

04-05.06.2009 **Akademia Lotus Software 2009** 

 $\tilde{\mathbf{C}}$ 

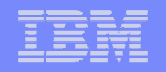

#### **Announcement Letter - przykład**

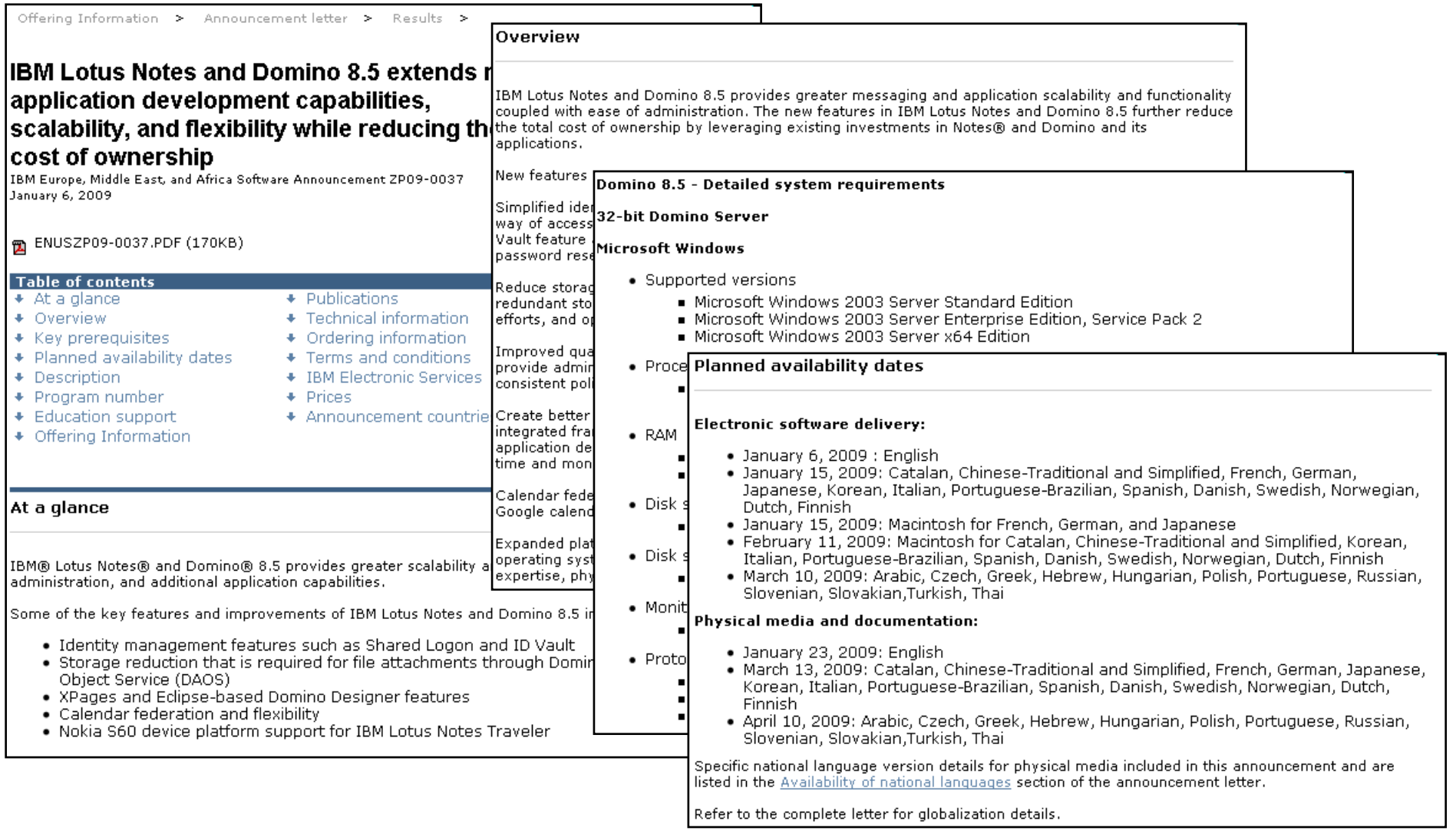

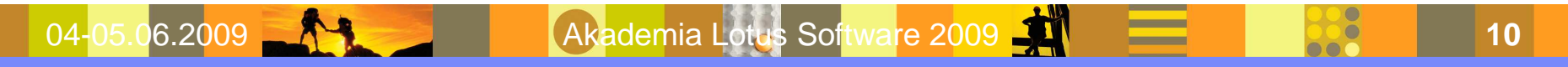

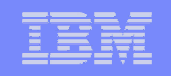

### **IBM Passport Advantage**

#### **http://www.ibm.com/software/howtobuy/passportadvantage/**

- **Komplet informacji, w tym:** 
	- umowy (agreements)
	- formularze rejestracyjne (enrollment forms)
	- definicje osób kontaktowych
		- Primary Contact, Administration Contact, Site Technical Contact
	- tabela przeliczeniowa PVU (Processor Value Units)
- PA Online (reseller site)
	- możliwość sprawdzenia<br>. informacji o klientach
	- możliwość samodzielnej wyceny oprogramowania
- **E** eCustomer care
	- palogin@ie.ibm.com

Software > How to buy > Passport Advantage >

#### IBM Passport Advantage

Program overview

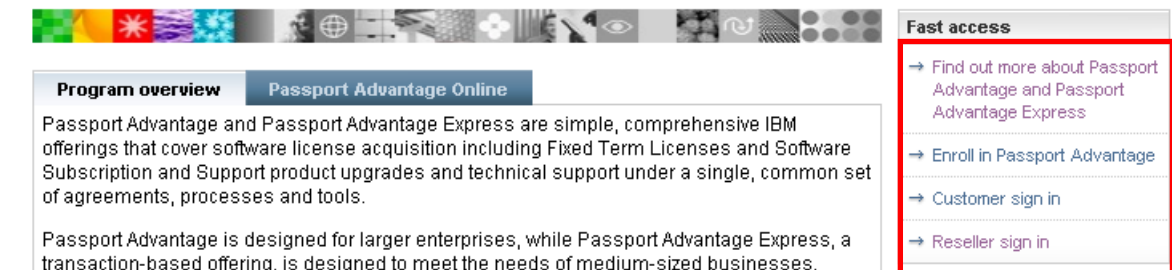

#### **Features and Benefits**

- · Includes Software Subscription and Support (technical support and product upgrades) with each new license.
- · Provides Selected Support for certain Open Source and other non-warranted code.
- · Provides comprehensive and flexible upgrade coverage
- · Streamlines budgeting for software upgrade and migration costs.
- · Provides secure access to Passport Advantage Online.
- Incorporates flexible, easy-to-access, responsive, cross-platform customer support from IBM
- Provides access to IBM software technical support for all of a customer's designated IT staff.
- · Provides 24x7 access to support resources for business-critical outages
- · Provides self help via the Internet

#### **Learn more**

- > Learn more about Passport Advantage and Passport Advantage Express
- → Passport Advantage tutorial

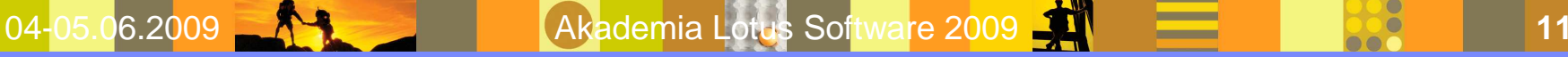

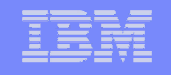

### **Passport Advantage – małe przypomnienie**

#### **Passport Advantage**

- **-** Dla dużych przedsiębiorstw
- Dla instytucji rządowych i edukacyjnych
- System punktów kontraktowych wpływających na poziom cenowy
- Wymagany zakup za 500 punktów (nie dotyczy opcji GO i AVO)
- Jedna umowa dla całego przedsiębiorstwa
- Data Rocznicy wyznaczona przez pierwszy zakup
- **Ceny uzależnione od poziomu relacji** (RSVP) i wielkości zakupów

#### **Passport Advantage Express**

- **Uproszczone zasady programu**
- **Jeden poziom cen SRP**
- $\textcolor{red}{\bullet}$  Jednakowe zasady dla każdej transakcji
- Brak agregacji punktów
- **Brak umów dla całego przedsiębiorstwa**
- $\textcolor{red}{\bullet}$  Każda transakcja posiada własną rocznicę
- Subskrypcja i wsparcie na 12 miesięcy od daty zakupu każdej licencji

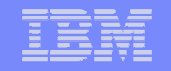

### **Okres subskrypcji i wsparcia w PA**

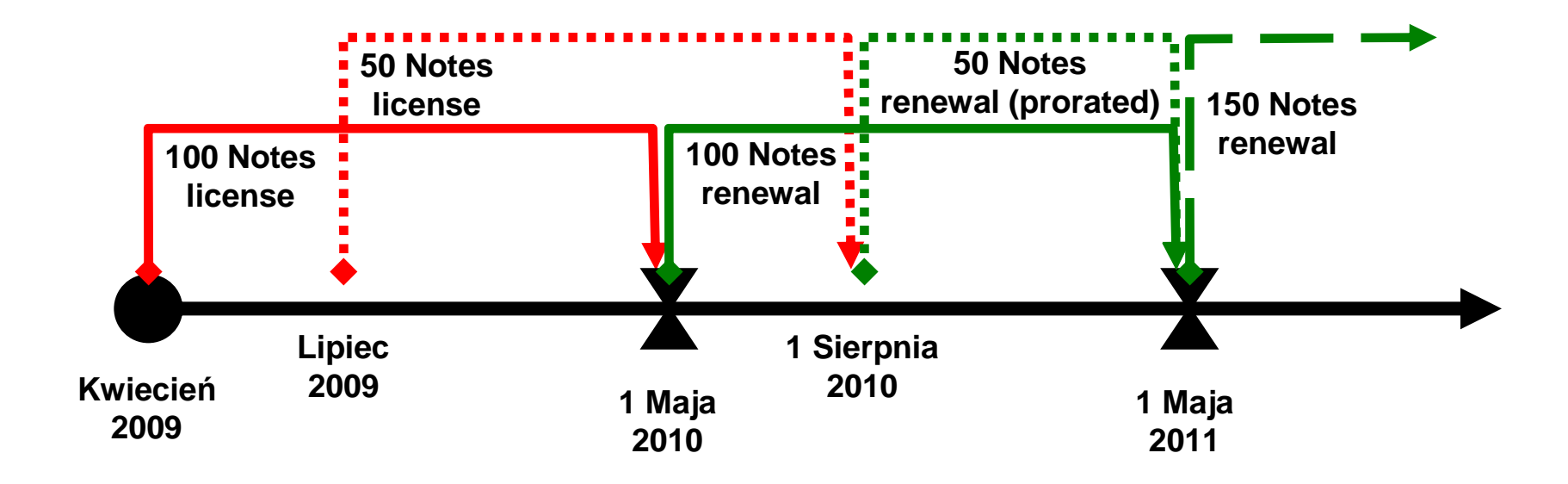

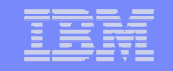

### **Subskrypcje i wsparcie w PA Express**

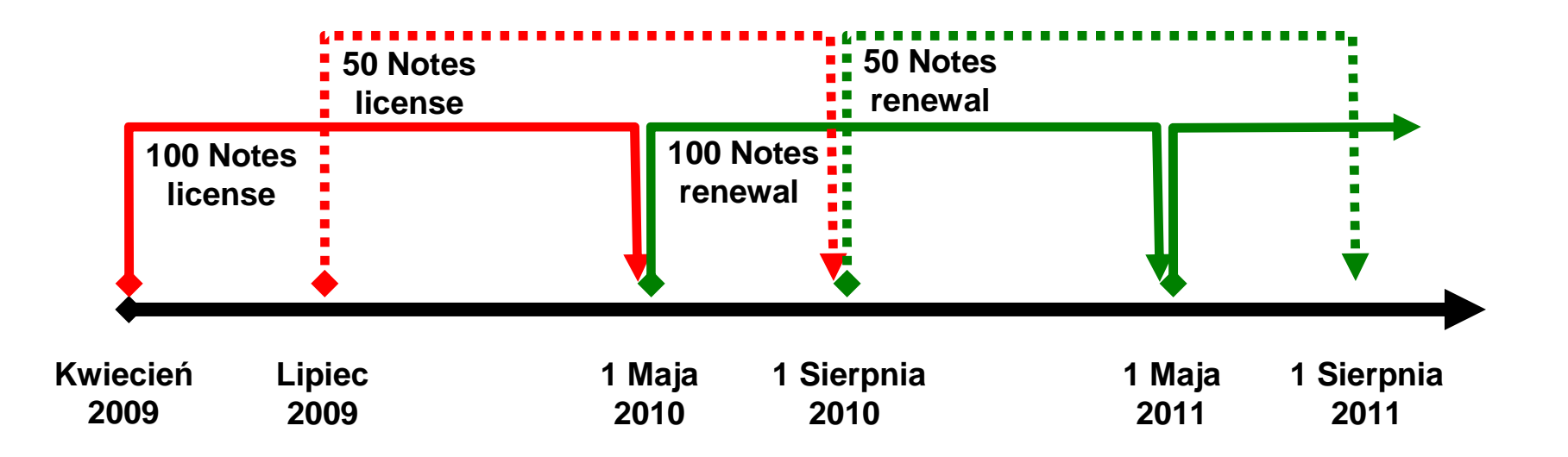

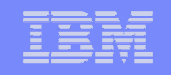

### **Dane klienta w IBM**

- **Numer klienta czyli ICN = IBM Customer Number**
- Numer umowy w programie Passport Advantage (tylko PA) = Contact number
- Numer lokalizacji w programie Passport Advantage (PA i PA Express) = Site number
- Nazwa i Adres
- Podstawowa osoba kontaktowa = Primary Contact
- Osoba kontaktowa ds. technicznych = Site Technical Contact
- Data rocznicowa (tylko PA) = Anniversary date

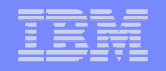

## **Ważne daty z życia produktu http://www.ibm.com/software/support/lifecycle/**

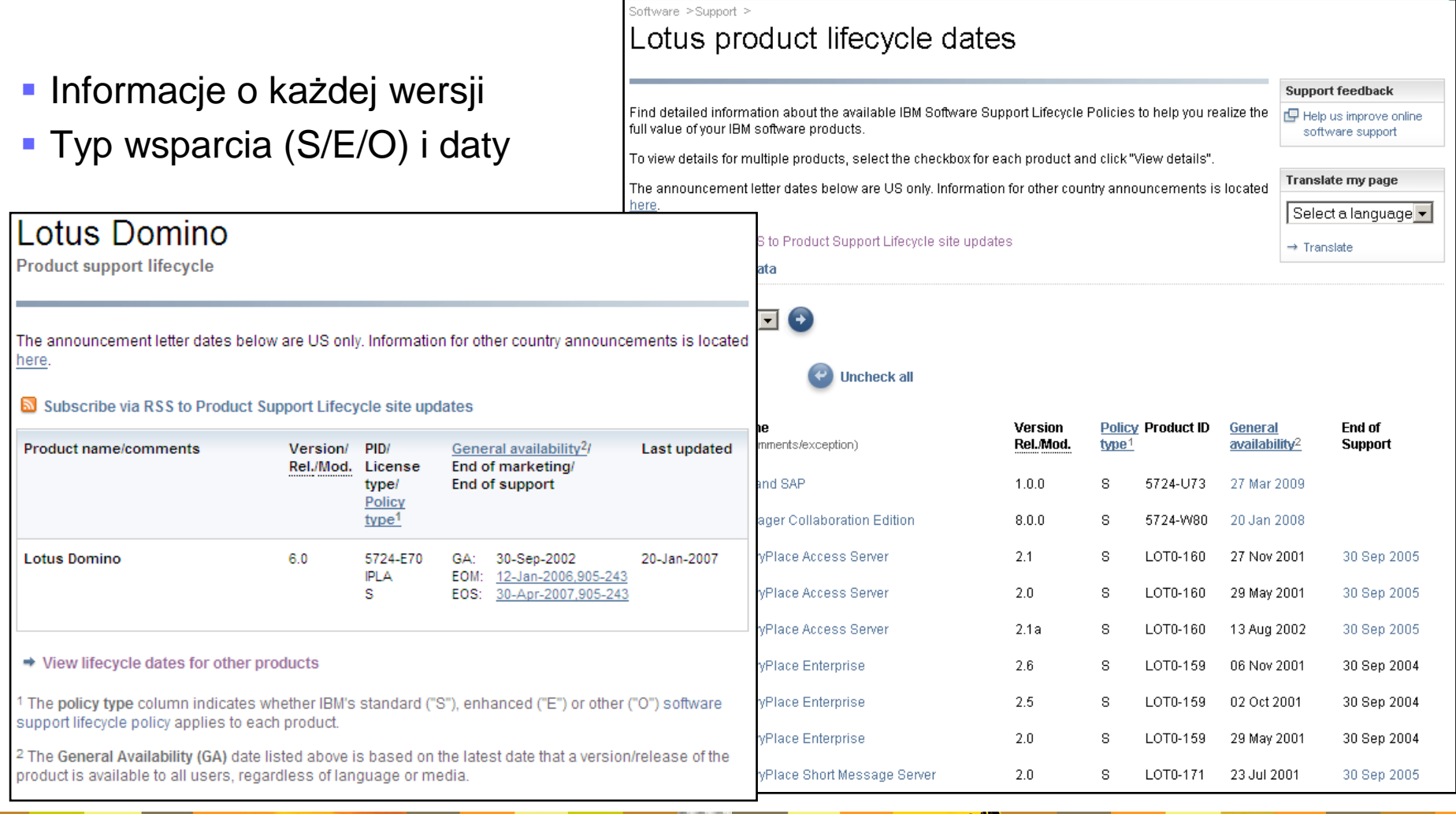

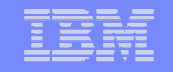

### **Dokumenty, dokumenty…**

Międzynarodowa Umowa Licencyjna na Program (IPLA)

04-05.06.2009 **Akademia Lotus Software 2009** 

- **· Informacje licencyjne produktu dla danej wersji**
- Międzynarodowa Umowa Passport Advantage <sup>i</sup> Passport Advantage Express
- Załaczniki do umowy PA (GO & AVO)
- Tabela Processor Value Units

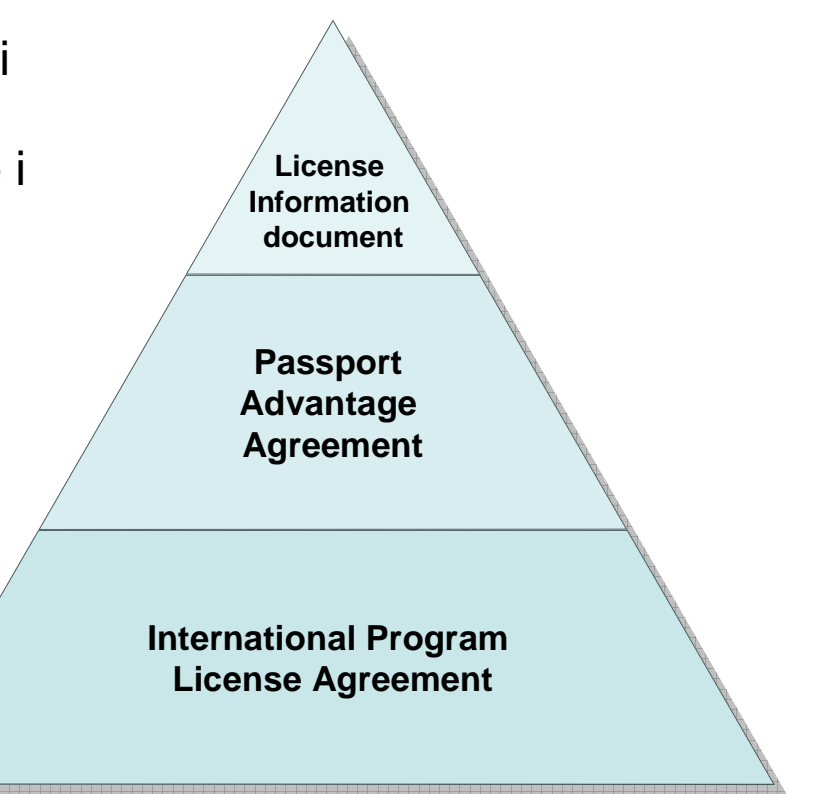

**17 17 17 17** 

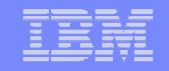

#### **Software license agreementshttp://www.ibm.com/software/sla**

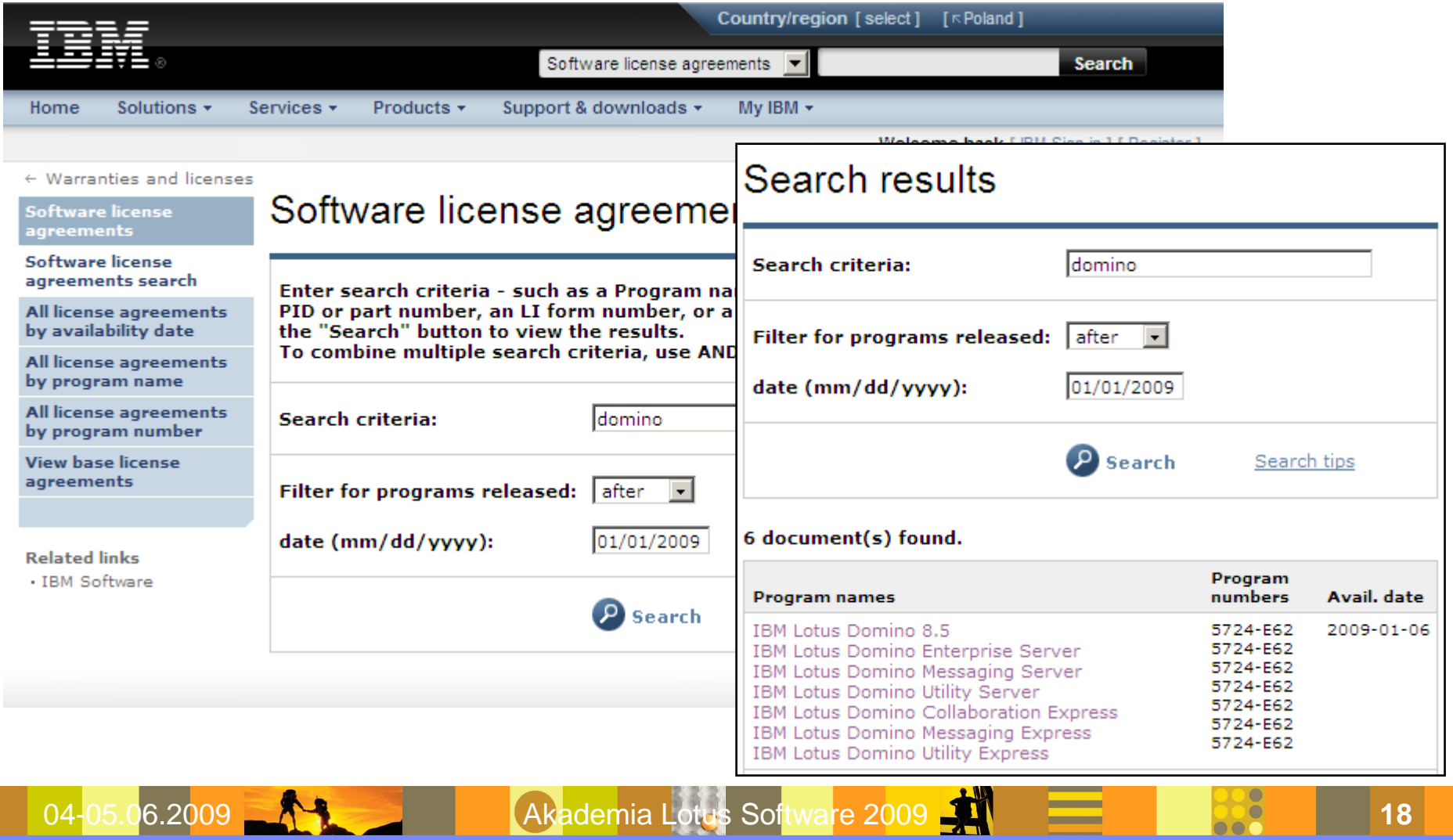

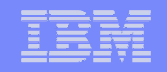

### **Informacje licencyjne produktu**

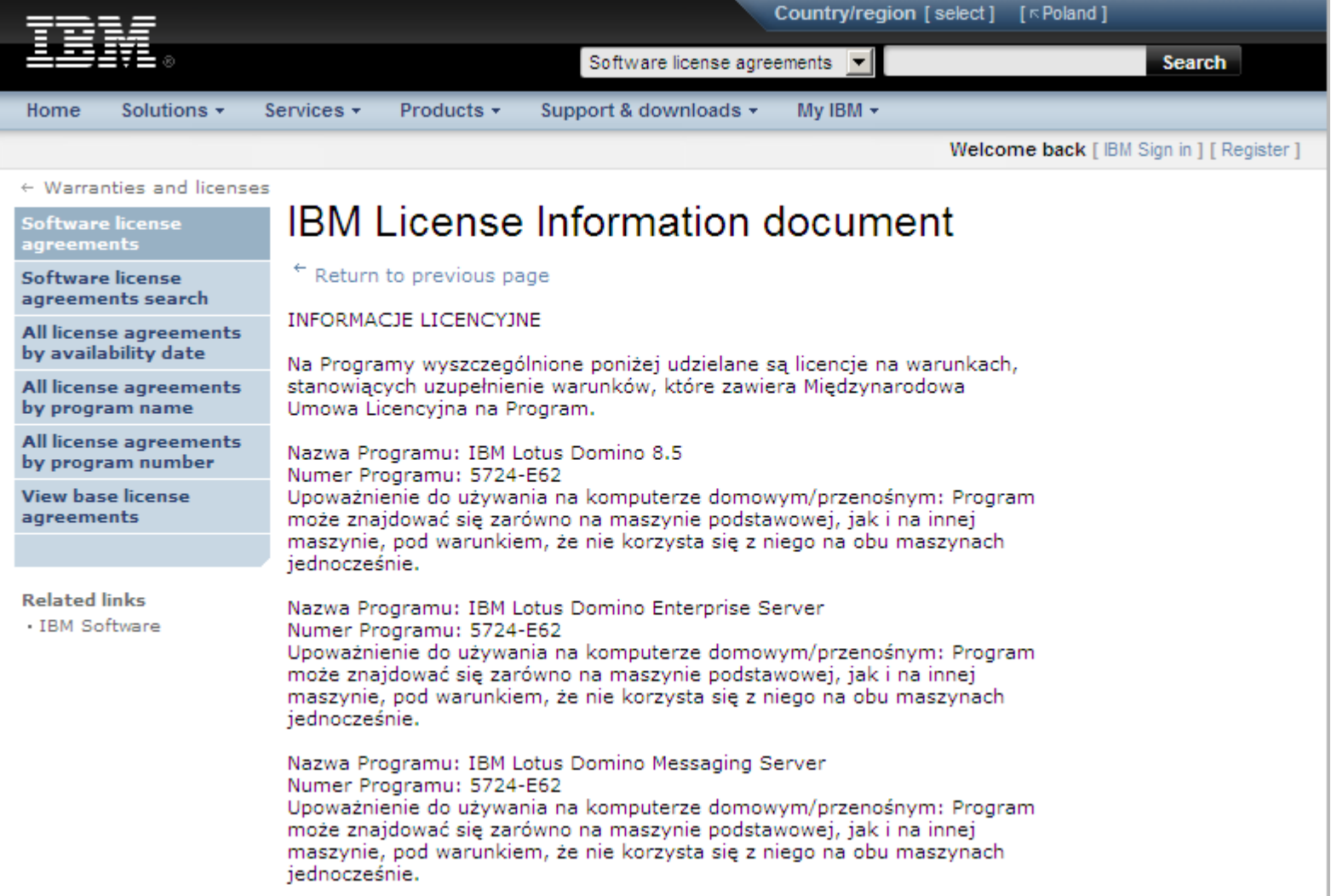

04-05.06.2009 Akademia Lotus Software 2009 **<sup>19</sup>**

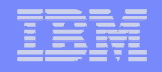

## **IBM PartnerWorldhttp://www.ibm.com/partnerworld/**

 $\mathbf{c}$ 

- **Uniwersalny program** partnerski IBM
- Portal dla partnerów handlowych IBM
- Główne źródło wiedzy $\mathcal{L}_{\mathcal{A}}$ 
	- sprzedaż
	- marketing
	- technologia
	- szkolenia i certyfikacja
	- współpraca z IBM
	- rozwi ązania, usługi
	- nowo ści i ogłoszenia

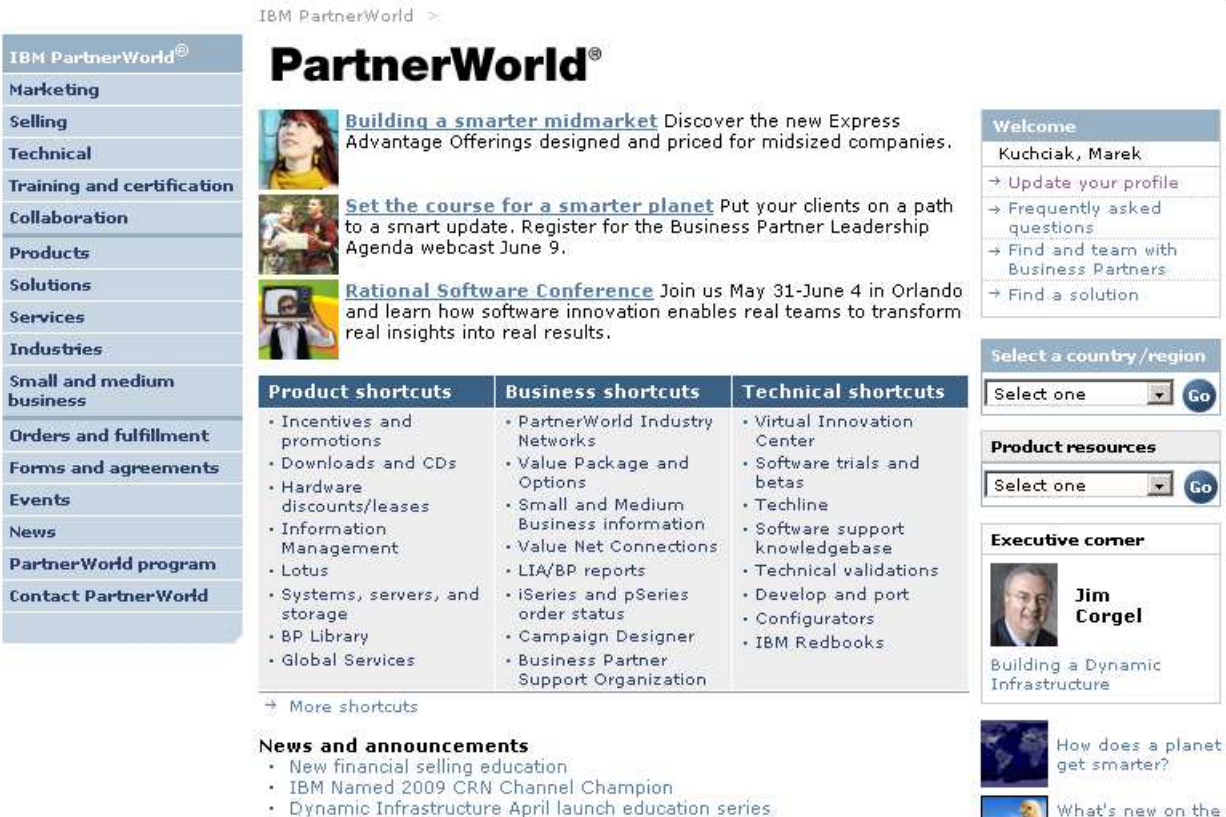

- · Dynamic Infrastructure April launch education series
- · Business Partner development day at Impact 2009
- More news...

#### Spotlight

- · Web site navigation a mystery? Take a 13 minute "campus tour"
- A new "home" for announcement and channel communications letters
- · Global Partner Portal Your resource for opportunity management
- \* More articles...

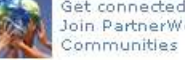

ite

**<sup>20</sup>**

Get connected. Join PartnerWorld

**Build financial** 

selling skills

PartnerWorld Web

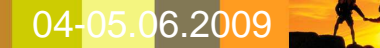

04-05.06.2009 **AKADEMIA Akademia Lotus Software 2009** 

### **PartnerWorld - wybrane elementy motywacyjne**

#### SVI - Software Value Incentive

- możliwość uzyskania od IBM dodatkowego wynagrodzenia w zamian za identyfikację projektów u klientów i/lub sprzedaż oprogramowania
- raportowanie w GPP Global Partner Portal
- http://www.ibm.com/partnerworld/softwarevalueincentive/
- VAP Value Advantage Plus
	- możliwość uzyskania od dystrybutora dodatkowego upustu na oprogramowanie przy jego sprzedaży wraz z własnym rozwiązaniem albo usługami
	- http://www.ibm.com/partnerworld/valueadvantageplus/
- KYI Know Your IBM
	- program lojalnościowy dla partnerów handlowych IBM
	- http://www.ibm.com/partnerworld/knowyouribm/
	- http://www.kyirewards.net/
- **Co-marketing** 
	- $-$  możliwość współfinansowania przez IBM wybranych inicjatyw marketingowych
	- w ramach IBM Value Package

04-05.06.2009 **Akademia Lotus Software 2009 21 21 221 221** 

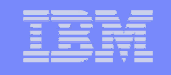

## **Value Packagehttp://www.ibm.com/partnerworld/valuepack/**

- Pakiet dodatkowych korzyści dla partnerów
- **Korzyści stopniowane w zależności od poziomu partnerskiego** 
	- Premier, Advanced, Member
- Kluczowe elementy, najbardziej przydatne w praktyce:
	- **You Pass/Test We Pay** uzyskiwanie certyfikatów potrzebnych m.in. do SVI i VAP
	- **Software Download** pełny wybór oprogramowania IBM w różnych wersjach
	- **Run Your Business Software** wybrane oprogramowanie IBM na potrzeby wewnętrzne
- **Roczny abonament w zależności od opcji** 
	- pełny IBM Value Package 2000 USD
	- IBM Software Access Option (tylko dostęp do oprogramowania) 795 USD
	- IBM Technical Support Value Option (dodatkowe wsparcie techniczne) 1200-3600 USD

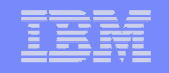

## **Value Package - korzyści**

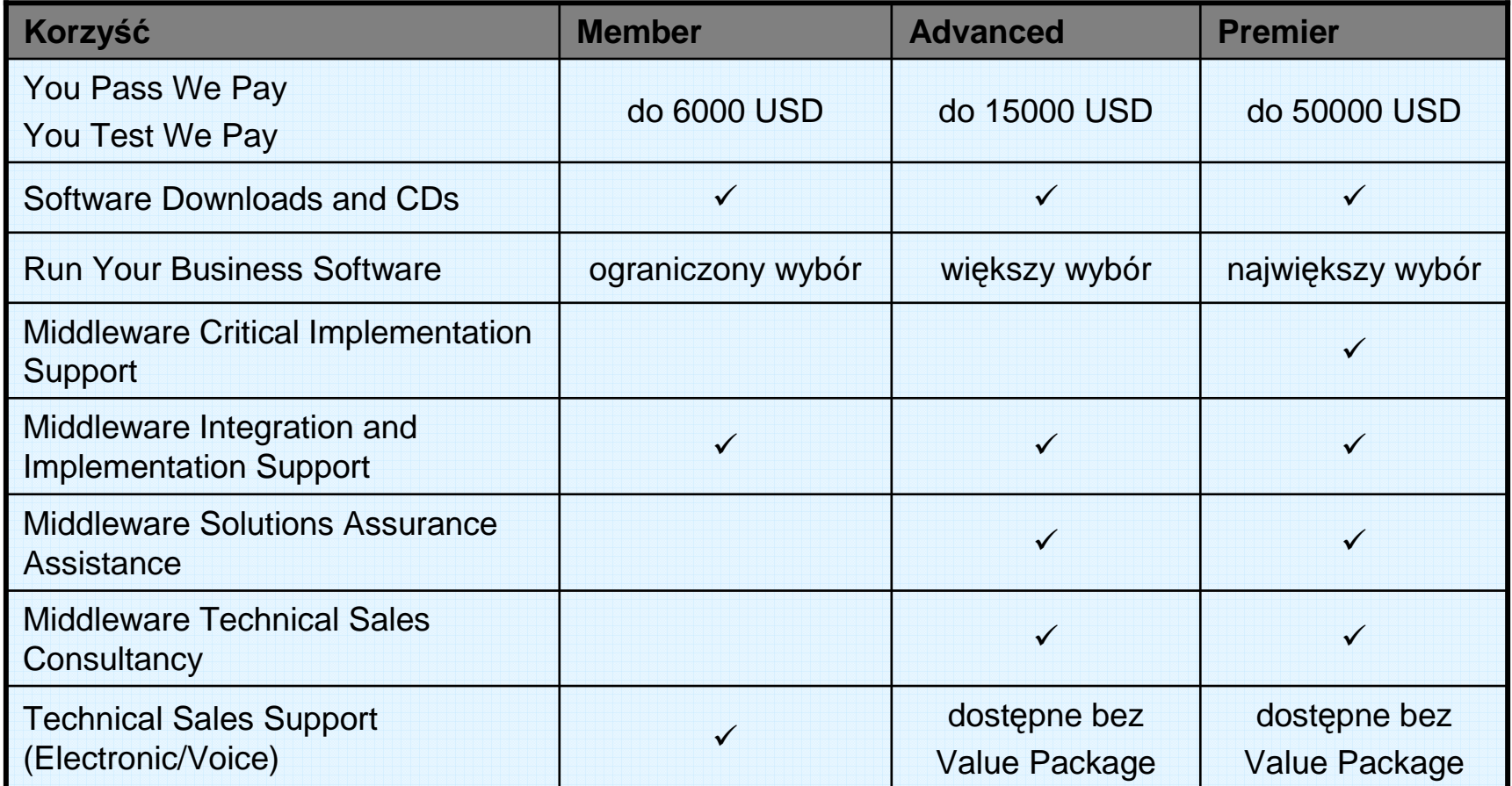

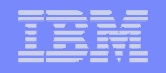

### **PartnerWorld Contact Services**

- **Infolinia dla partnerów handlowych IBM**
- tel. 0-801-131404
	- rozmowa w jęz. polskim w godz. 08:30-17:00
- **emeapw@uk.ibm.com** 
	- można pisać w jęz. polskim
- Szeroki zakres informacji i pomocy
	- informacje o programie PartnerWorld
	- jak zosta<sup>ć</sup> partnerem handlowym IBM
	- pomoc w uzyskaniu dostępu do programu PartnerWorld za pomoc<sup>ą</sup> IBM ID
	- informacje o korzyściach wynikających z uczestnictwa w PartnerWorld, kryteria i poziomy uczestnictwa
	- wymagania certyfikacyjne, jak zapisa<sup>ć</sup> si<sup>ę</sup> na szkolenia, jak zgłosi<sup>ć</sup> certyfikaty IBM, kontakt do centrów szkoleniowych
	- wsparcie przedsprzedażowe Techline (dla partnerów Advanced i Premier, także dla Member po zakupie ValuePack)
	- pomoc przy zakupie Value Pack.

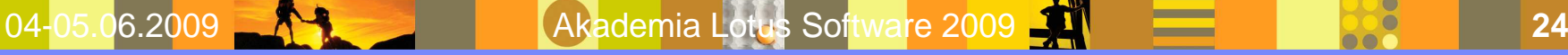

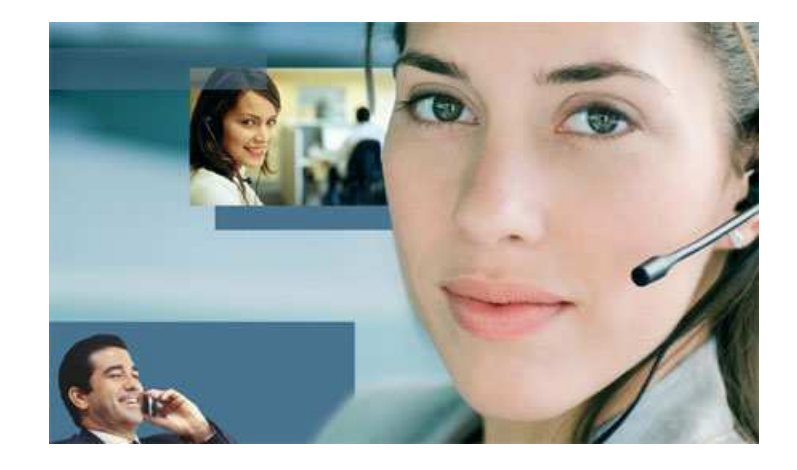

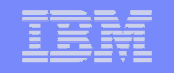

### **Software Access Catalog Downloads**

- PartnerWorld, odnośnik "Downloads and CDs"
- Do wyboru:
	- Find by Search Text, by Categories, by Part Number
	- Download method: Download Director, HTTP transfer

IBM PartnerWorld > Software Downloads >

Find by search text

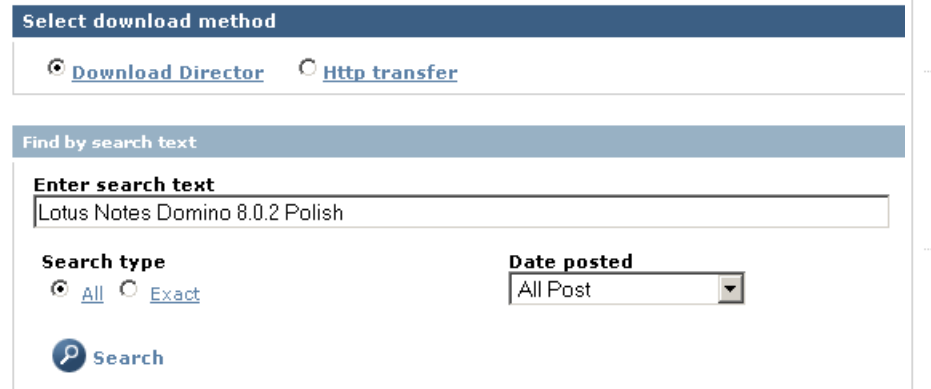

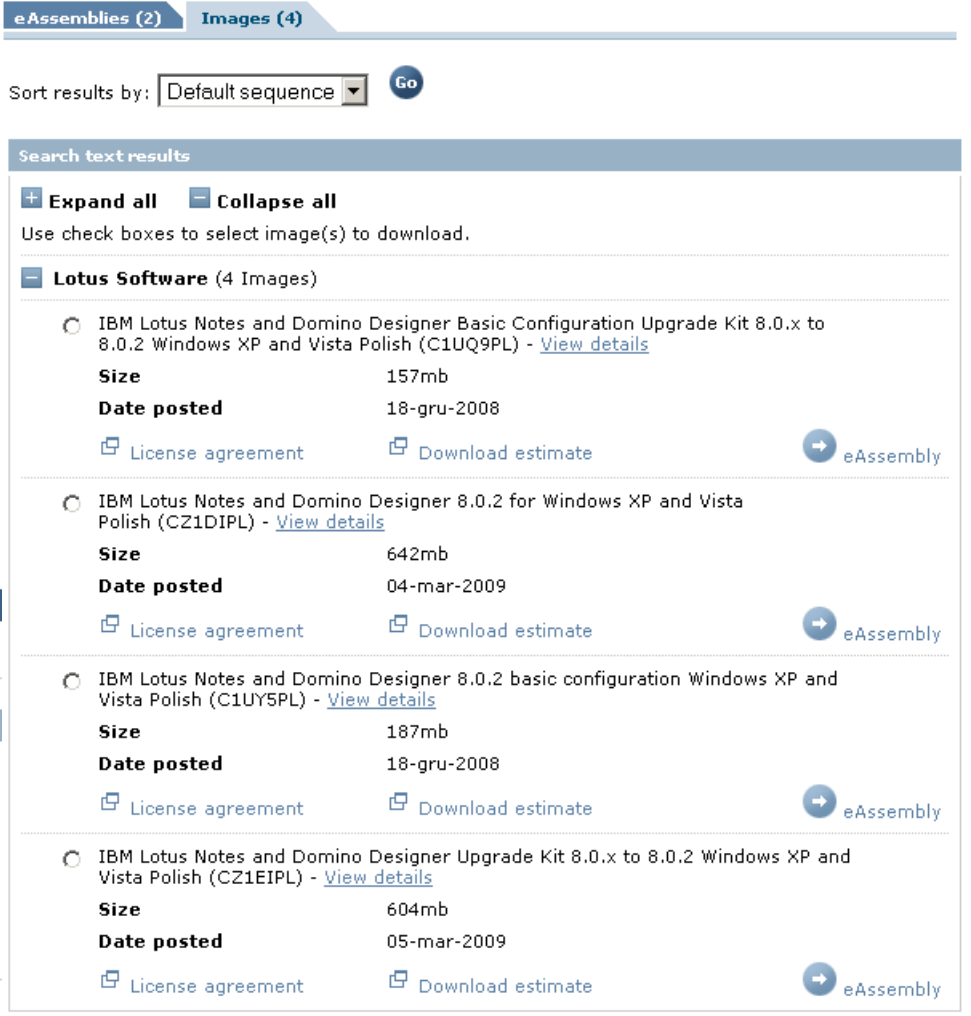

04-05.06.2009 **Akademia Lotus Software 2009 25 25 25 25 25** 

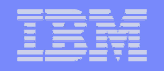

## **DeveloperWorkshttp://www.ibm.com/developerworks/lotus/**

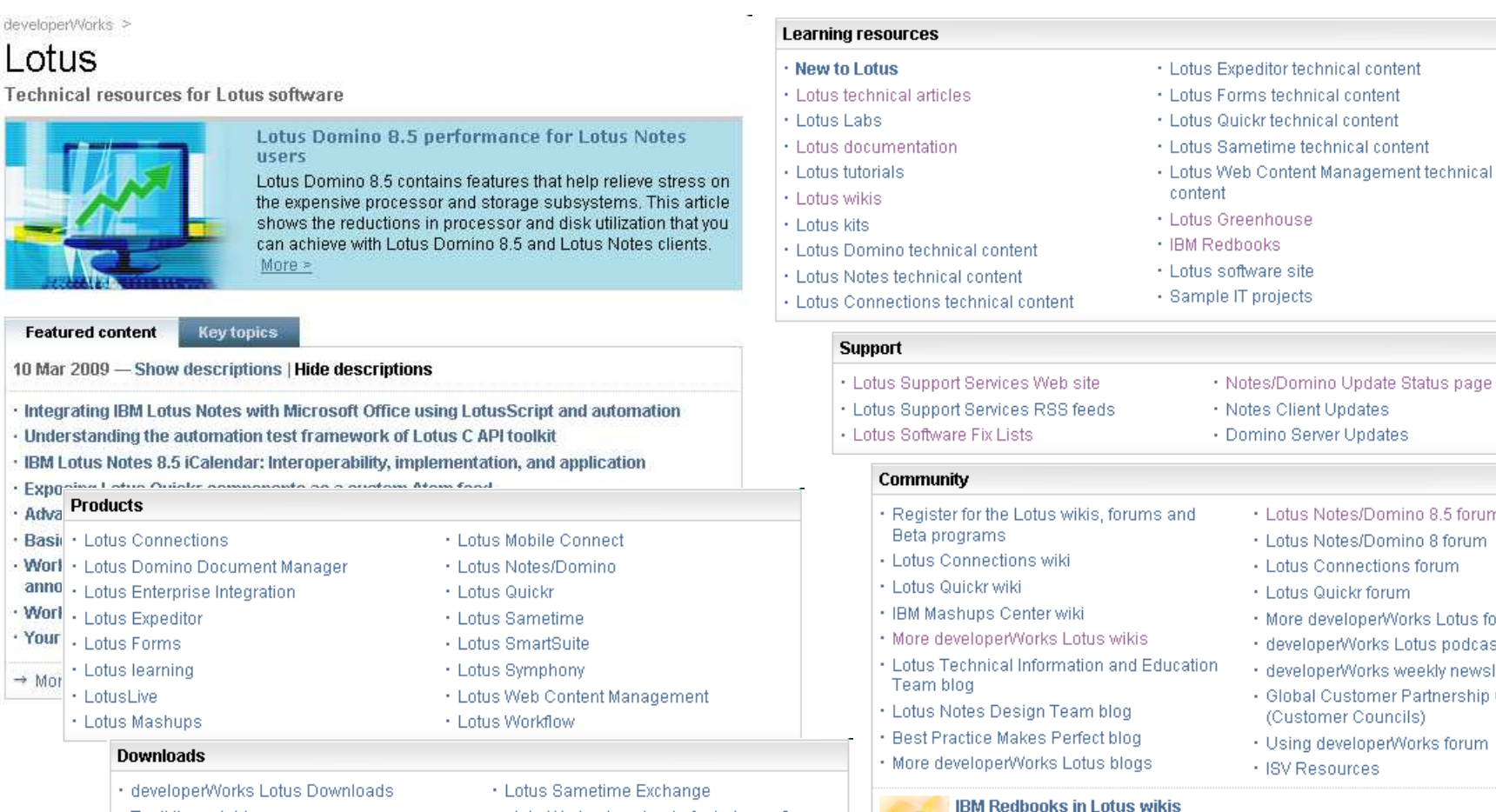

· alphaWorks downloads for Lotus software

- . Toolkits and drivers
- · Lotus Sandbox

Techni

10 Mar

 $\cdot$  IBM L  $\cdot$  Expo

· Adva

· Basi · Worl

anno

· Worl

· Your

 $\rightarrow$  Mor

Lotus and IBM Redbooks are developing high-quality content using wiki technology. Contribute to articles, make updates, download a PDF, or subscribe to updates.

· Notes/Domino Update Status page

· Lotus Notes/Domino 8.5 forum

· Lotus Notes/Domino 8 forum

· More developer/Vorks Lotus forums

· developerWorks Lotus podcasts

· developerWorks weekly newsletter

 $\subset$ 

· Global Customer Partnership Council

+ Lotus Connections forum

· Lotus Quickr forum

(Customer Councils) · Using developerWorks forum

· ISV Resources

· Notes Client Updates · Domino Server Updates

04-05.06.2009 **ANSIS AND ALARE AREA DELIVERED AT A LOT AND AREA CONTROL <sup>26</sup>**

#### IBM | Software Group | Lotus software

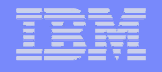

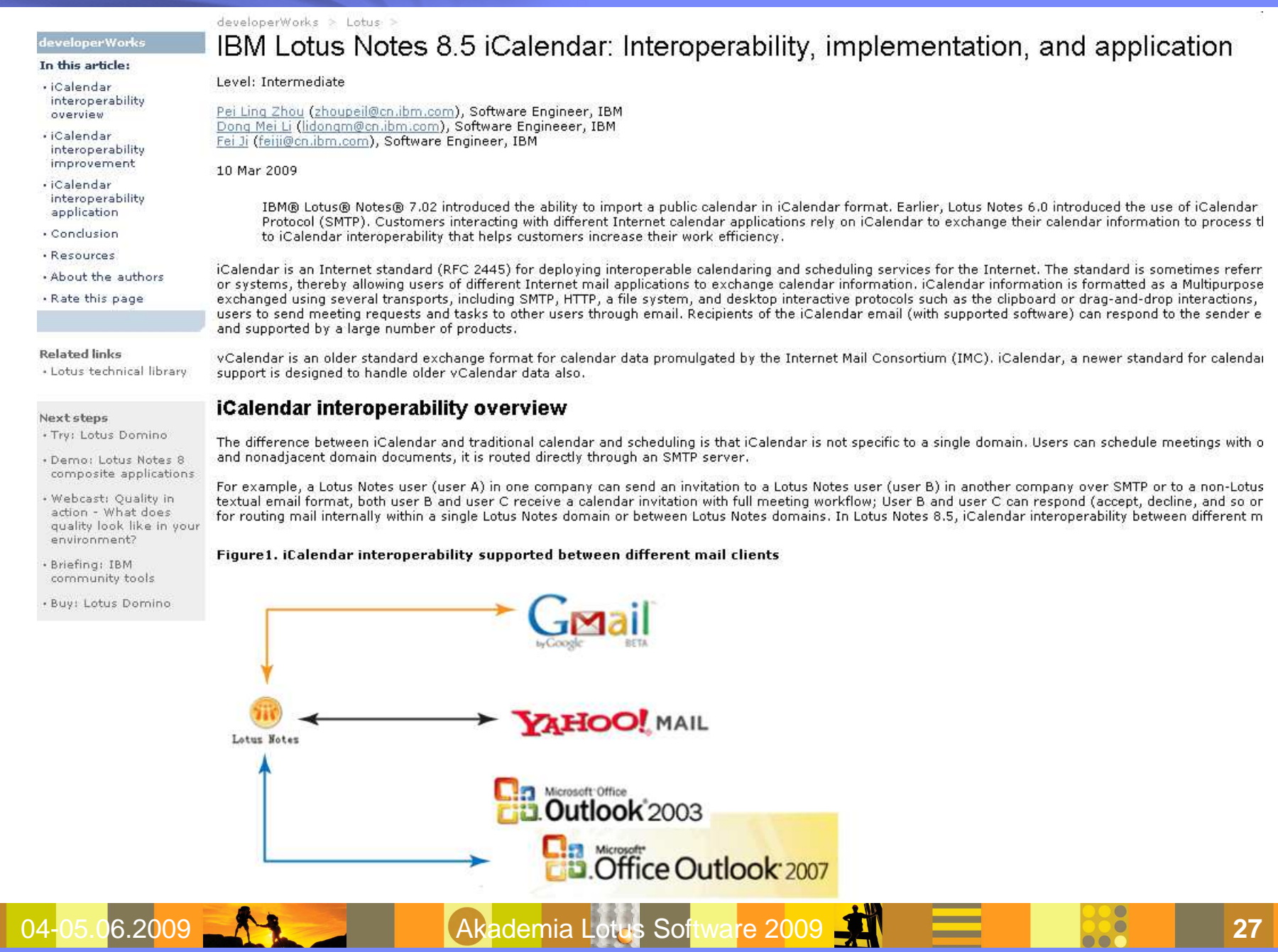

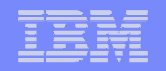

developerWorks > Lotus > Forums & community > IBM Lotus Notes/Domino 8.5 Forum

#### IBM Lotus Notes/Domino 8.5 Forum

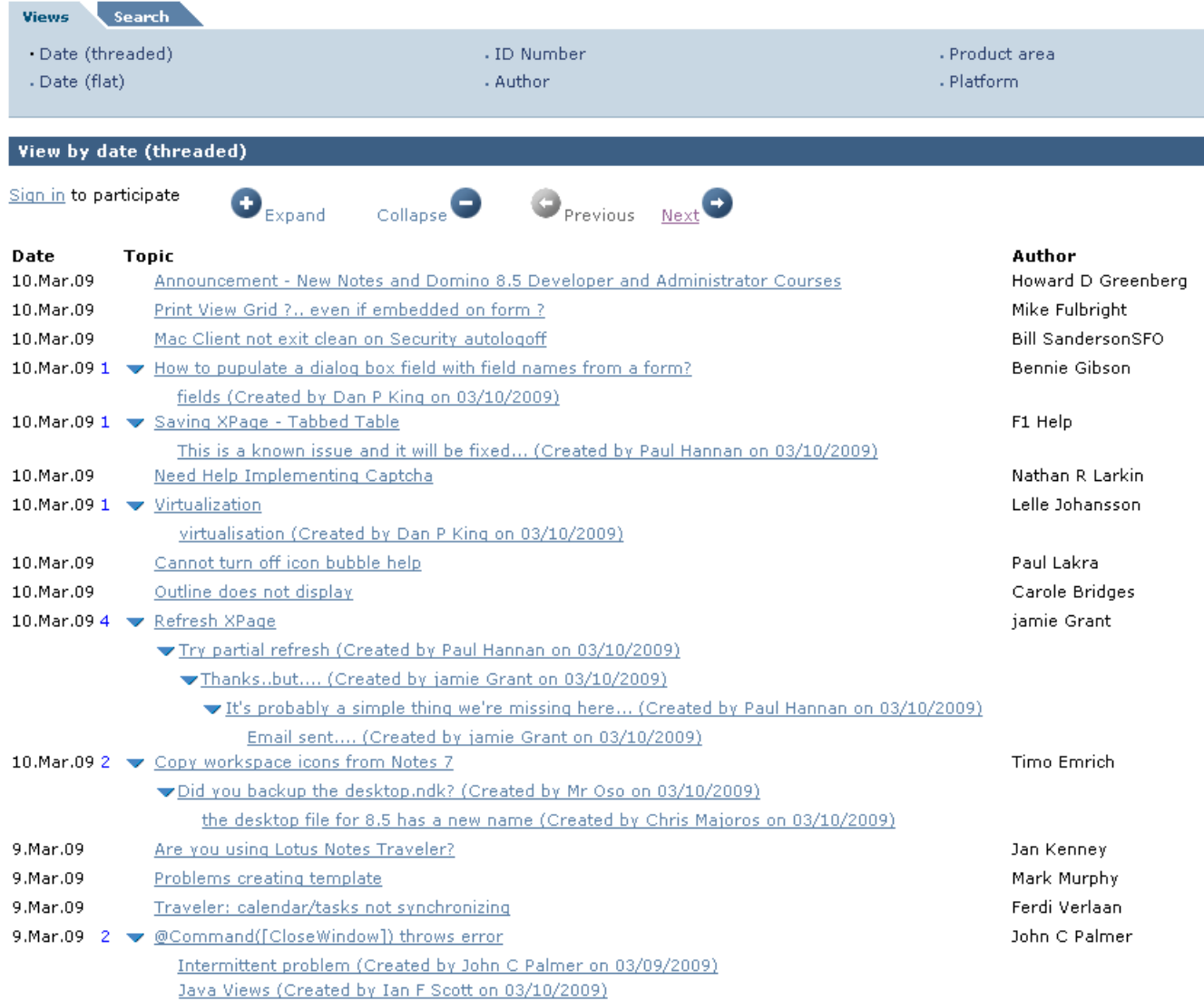

04-05.06.2009 Akademia Lotus Software 2009 **<sup>28</sup>**

## **Lotus Greenhousehttp://greenhouse.lotus.com/**

- **Możliwość nieodpłatnego przetestowania wybranych**  produktów Lotus, m.in.:
	- poczta elektroniczna w iNotes
	- konferencje WWW w Sametime
	- miejsca dla zespołów roboczych w Quickr
	- serwis społeczno ściowy oparty o Connections
	- portal
	- mashups
- Gotowe środowisko demonstracyjne w oparciu o infrastrukturę hostingową IBM
- **I** Idealne narzędzie do prostego i szybkiego wykorzystania w procesie sprzedaży
- Uwaga: Rejestracja kont dla partnerów i klientów niepowiązana z IBM ID

04-05.06.2009 **ANX Akademia Lotus Software 2009** 

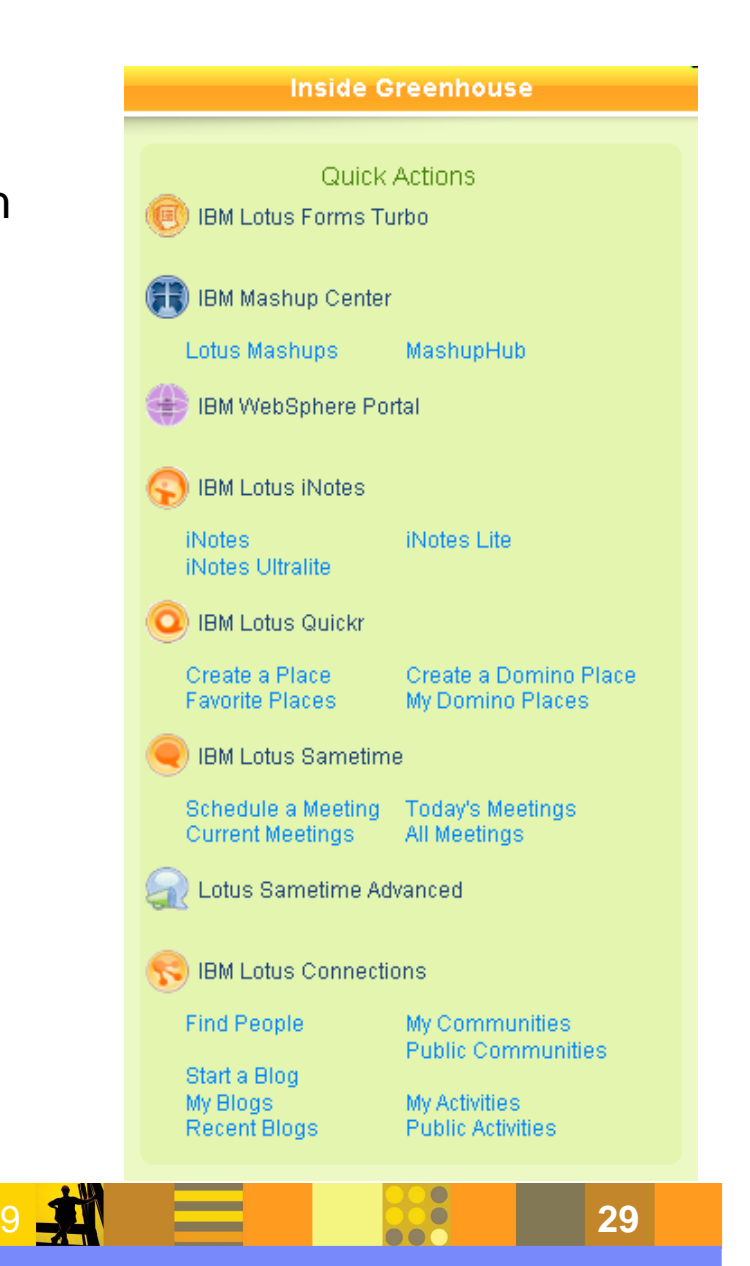

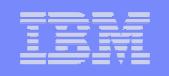

## **Redbookshttp://www.redbooks.ibm.com/**

- Publikacje o wysokiej jakości merytorycznej
	- opisuj ące wybrane produkty i zagadnienia
	- napisane przez do świadczonych specjalistów
- Obszary tematyczne (domains)
	- Software
		- Information Mgmt, Lotus, Rational, Tivoli, WebSphere
	- Storage
	- Systems & Servers
		- Power Systems, System i, System p, System x, System z, Linux, BladeCenter
	- Solutions
- Redbook, Redpaper, Technote, Draft
- Residencies, Workshops
- RSS
	- http://www.redbooks.ibm.com/rss/all.xml

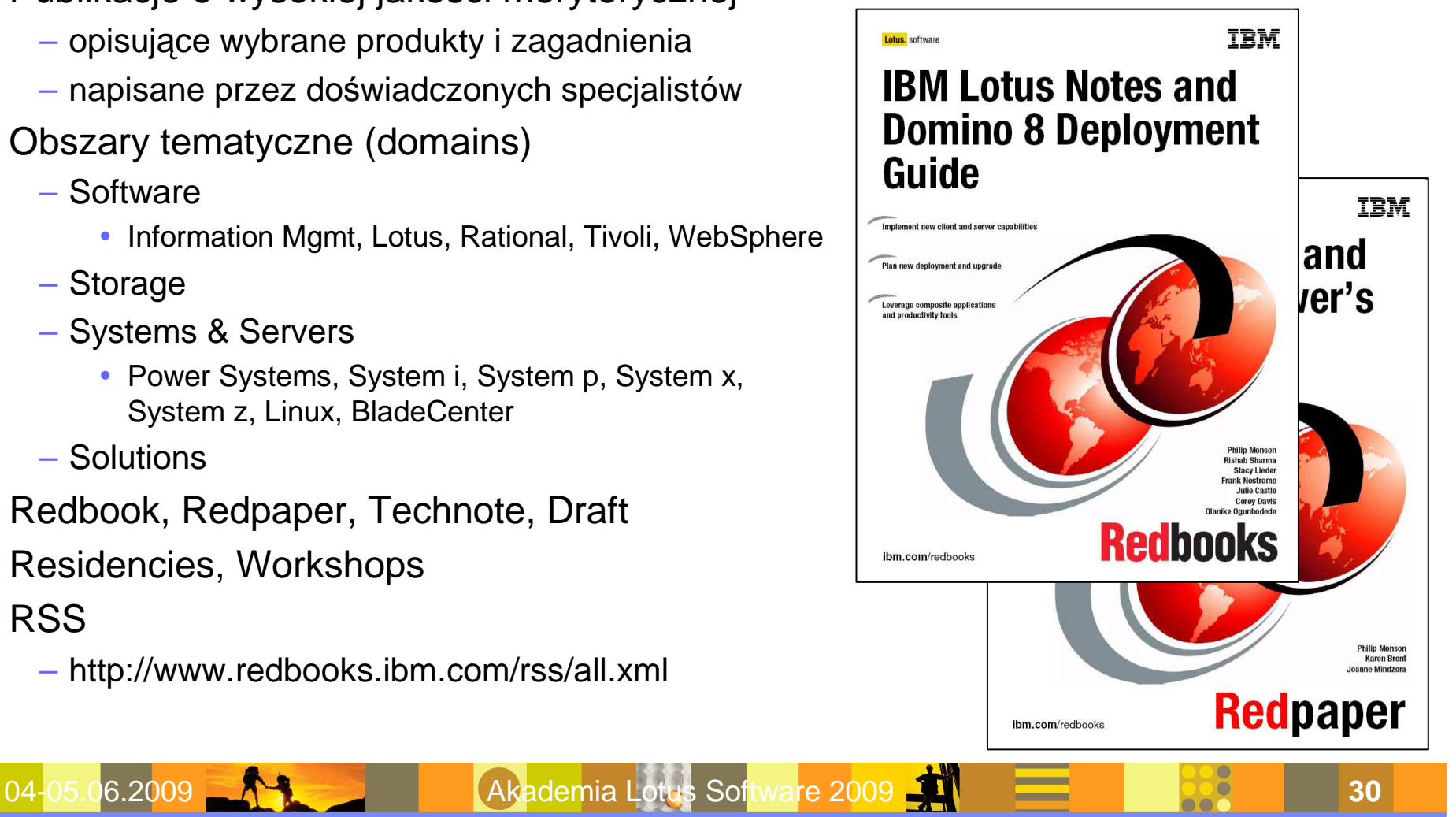

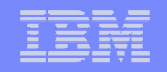

#### **Lotus Redbooks**

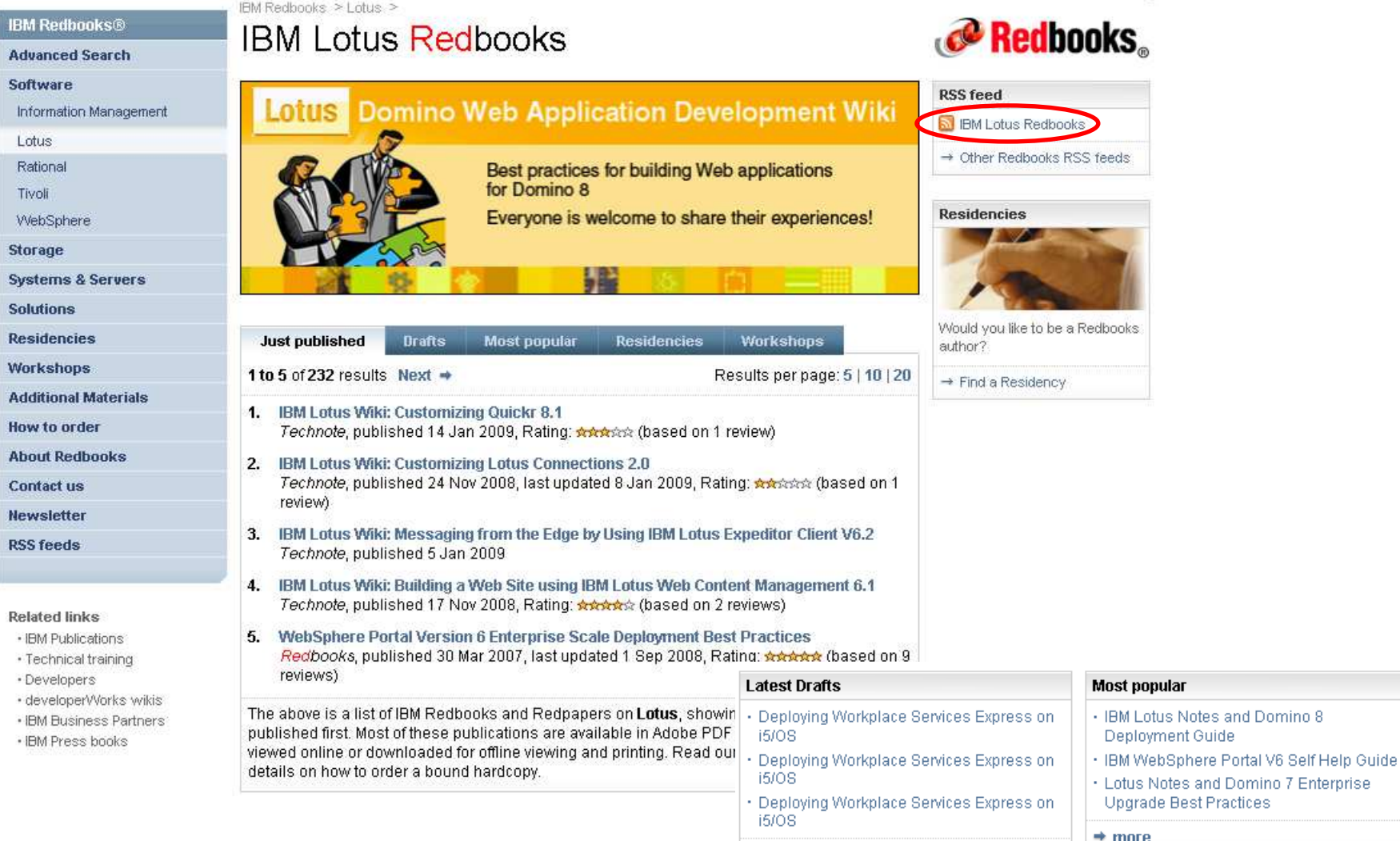

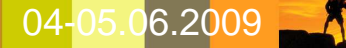

 $+$  more

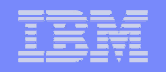

### **Redbook - przykład**

IBM Redbooks > Lotus >

#### IBM Lotus Notes and Domino 8 Deployment Guide

An IBM Redbooks publication

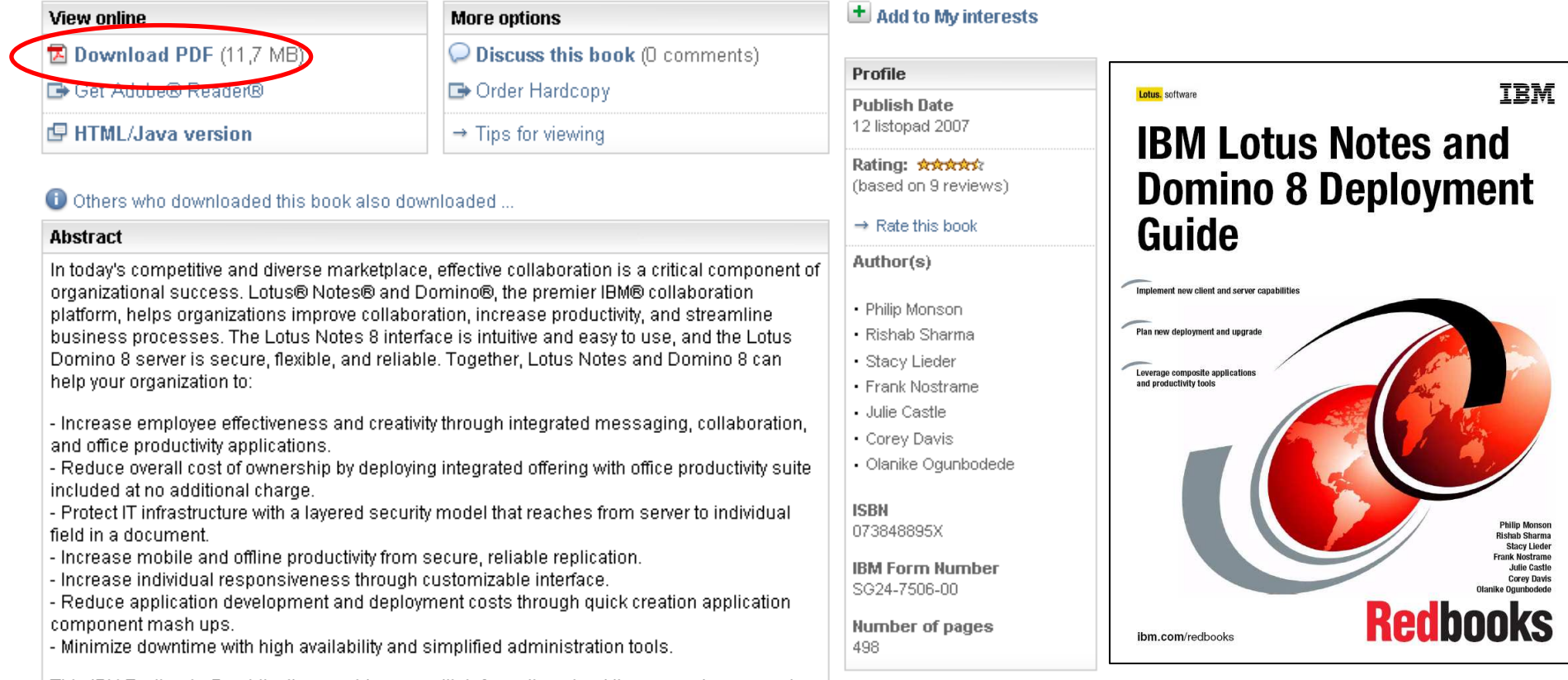

**CO** Redbooks

This IBM Redbooks® publication provides you with information about the new enhancements

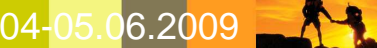

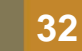

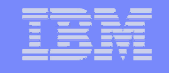

### **Lotus Redbooks/Redpapers - wybór**

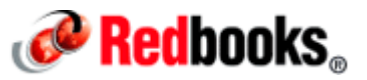

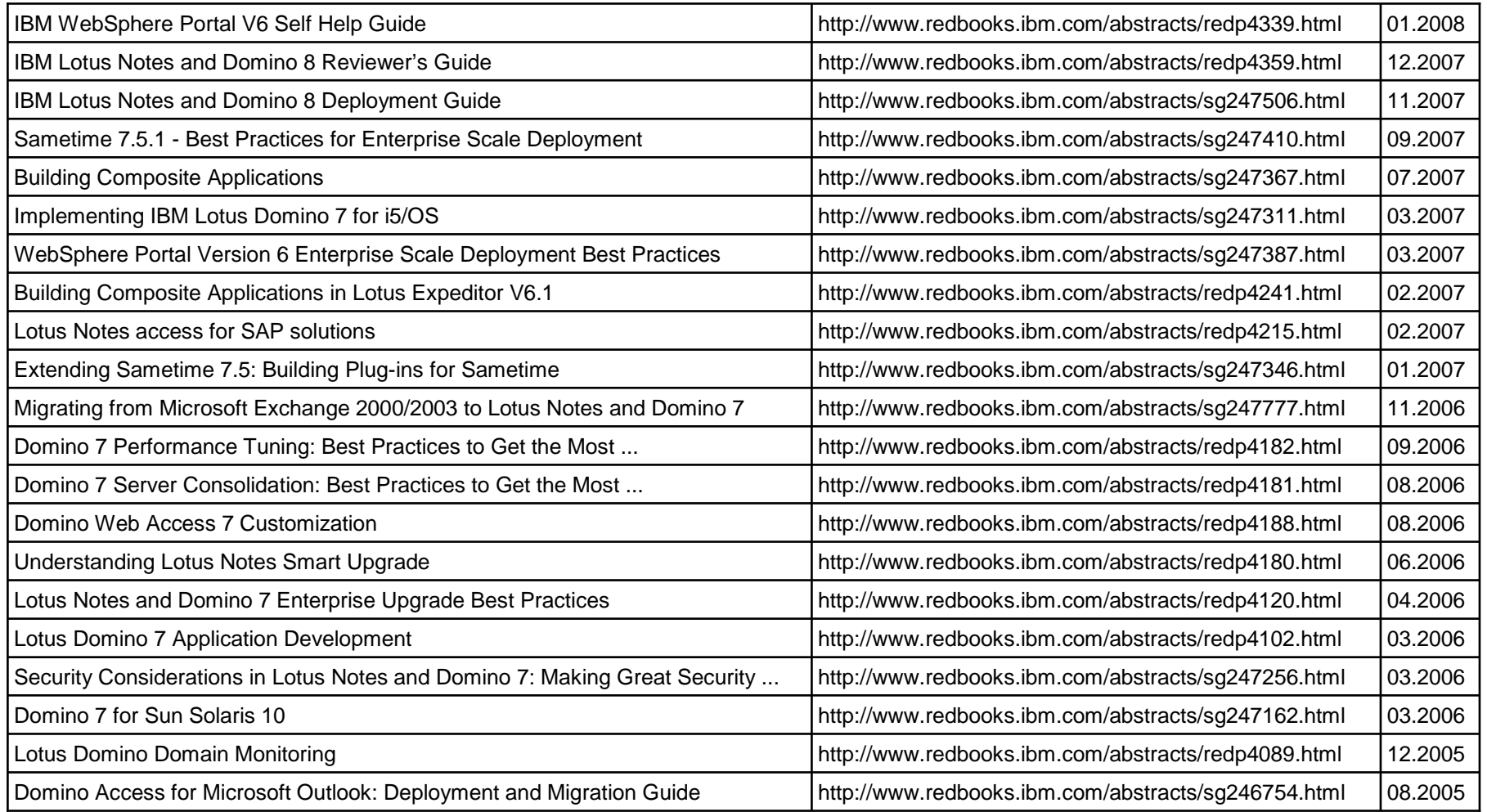

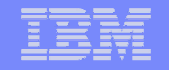

### **Lotus Sales Talk & Tech Talk for BPshttp://extranet.lotus.com/salestalk**

- Username: sales talk
- Password: go lotus
- Prezentacje i nagrania z telekonferencji

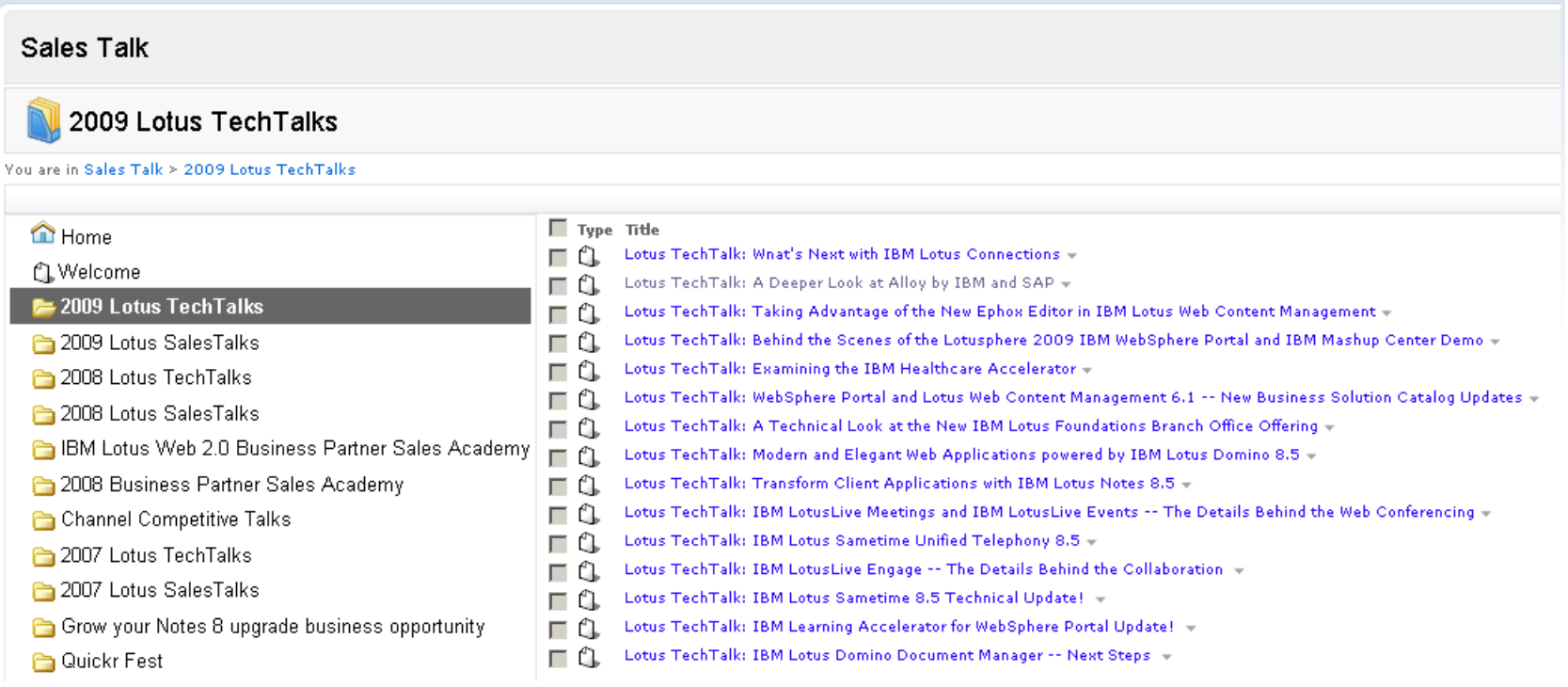

04-05.06.2009 Akademia Lotus Software 2009 **<sup>34</sup>**

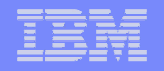

## **WPLC Collateral for BPshttp://extranet.lotus.com/wplccollateral**

- Username: bp user
- Password: lotus4you
- **Ulotki, broszury, prezentacje itp.**

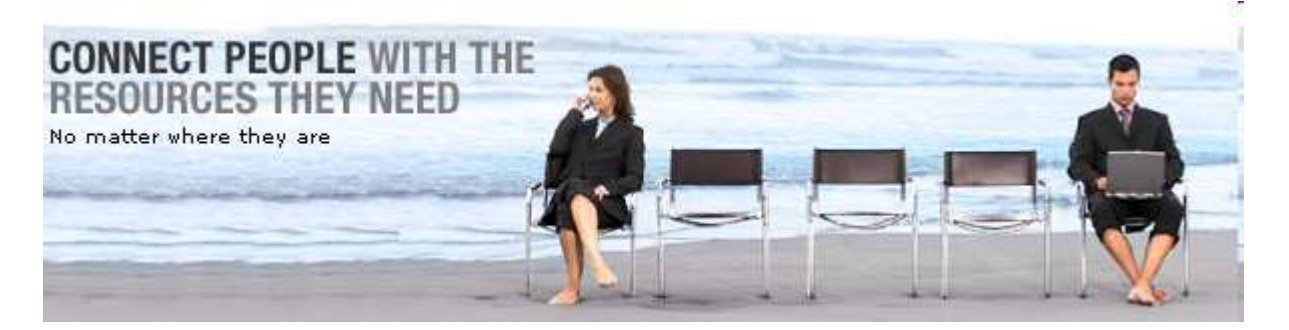

Lotus Notes and Domino

 $\Box$  Type пΩ

Title

- Notes and Domino -- Flyers Пũ
- 口質 Notes/Domino - Application Development software
- пΩ Notes and Domino 8 presentations \*
- מ ח Lotus Notes and Domino -- Demos and Videos +
- пΩ Lotus Notes and Domino -- Reviewer's Guide and Web sites -

Lotus Notes and Domino -- Brochures & Executive Briefs +

#### **Welcome**

**BM Collaboration Strategy** Lotus and Green Initiative **ALotus Software Overview** BM Accelerators for WebSphere Portal Alloy by IBM and SAP Lotus Activelnsight (see Dashboard Accelerator) Lotus Connections Lotus Domino Express **ALotus Expeditor** Lotus Forms Lotus Foundations Start Lotus Foundations Branch Office LotusLive Lotus Mobile Connect Lotus Notes and Domino Lotus Protector Family **ALotus and SOA** Lotus Quickr **ALotus Sametime family** Lotus Sametime Unyte **ALotus Sametime Unified Telephony** Lotus Symphony  $\overline{\bigcap}$ UC<sup>2</sup> Lotus Web Content Management Web 2.0 BM Mashup Center WebSphere Portal WebSphere Portal Express **MebSphere Portlet Factory** Lotus Workforce Mgmt (see Self-Service Accelerator) Workplace Collab Learning(see Learning Accelerator) rndex,

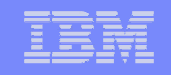

### **Virtual Innovation Centerhttp://www.ibm.com/partnerworld/vic/**

- **Różnego rodzaju kursy online, np.:**
- Lotus 201 Sales Enablement v2 (przygotowanie do BP Sales Mastery Test)
	- http://www-03.ibm.com/partnerworld/vic/resource.wss?courseid=1373
- Lotus Notes & Domino 8 Sales Course
	- http://www-03.ibm.com/partnerworld/vic/resource.wss?courseid=1483

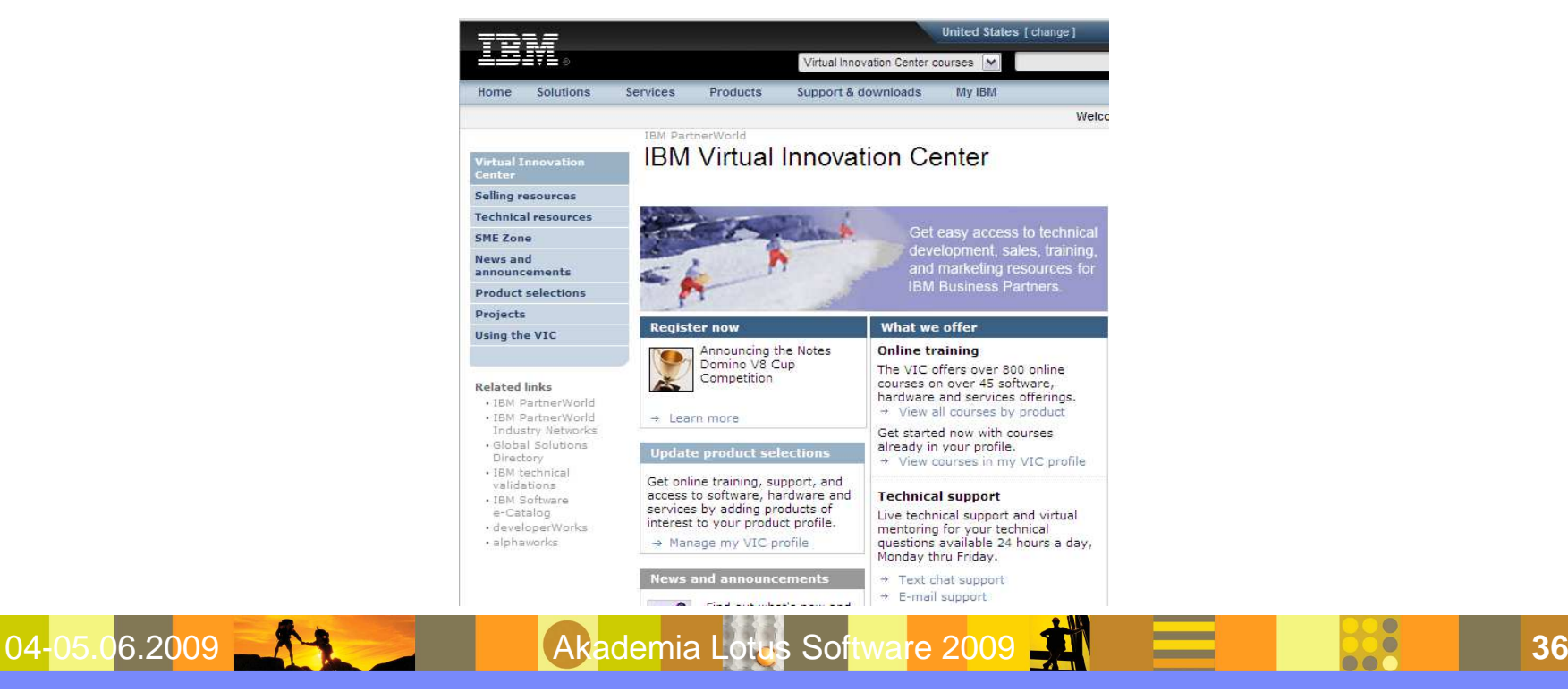

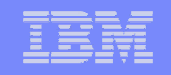

### **IBM Software Supporthttp://www.ibm.com/software/support**

- **Baza wiedzy możliwość wyszukiwania szczegółowych informacji technicznych nt.** znanych problemów z oprogramowaniem
	- wybór marki oprogramowania i produktu + wyszukiwane wyrażenie
- $\overline{\phantom{a}}$ Odnośniki do innych informacji w zakresie wsparcia technicznego

Software >

#### Software support

Overview

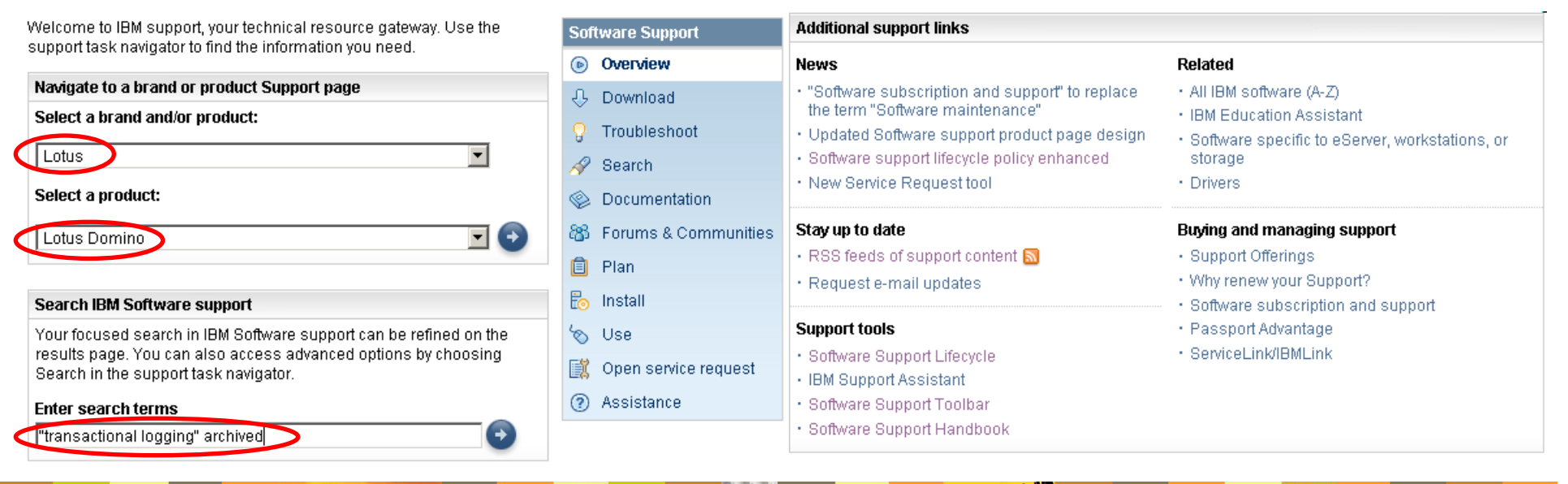

04-05.06.2009 **ANGLE AND Akademia Lotus Software 2009 <sup>37</sup>**

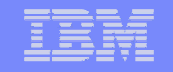

### **IBM Software Support - wyniki wyszukiwania**

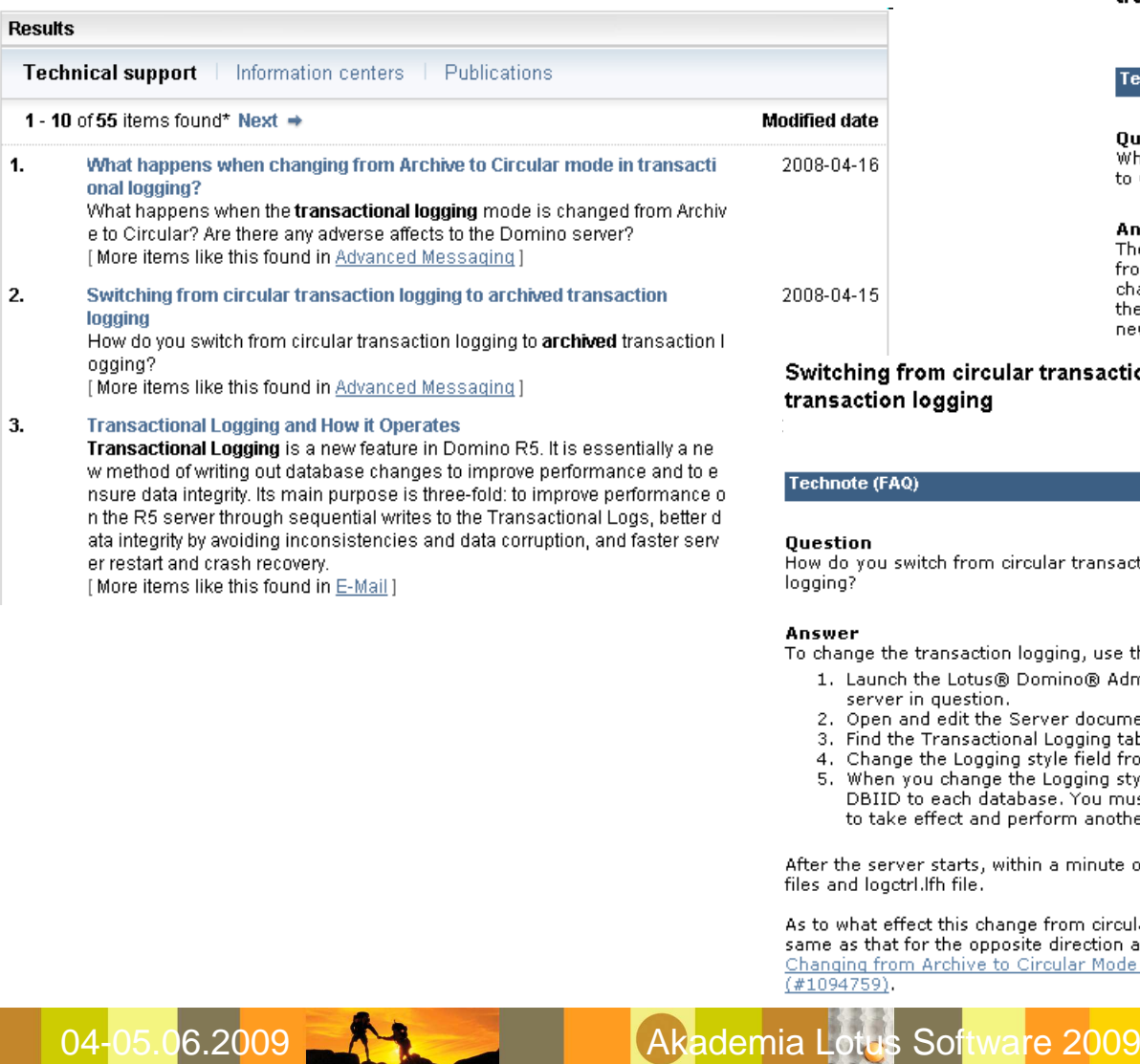

What happens when changing from Archive to Circular mode in transactional logging?

#### **Technote (FAQ)**

#### **Question**

What happens when the transactional logging mode is changed from Archive to Circular? Are there any adverse affects to the Domino® server?

#### **Answer**

There should be no adverse impact to the Domino server when changing from Archive to Circular. It is important to note, however, that when changing from archive to circular a new log ID is assigned, which then forces the reassigning of DBIIDs. As a result, a new backup must be taken after the new DBIIDs are assigned, to ensure proper restoration of information.

Document information

Product categories:

**Lotus Domino** Server

Operating system(s):

Windows, i5/0S,

Software version:

**Software Group** Modified date: 2008-04-15

Reference #:

1280376

IBM Group:

 $z/0S$ 

7.0

AIX, Linux, Solaris,

Software Messaging **Applications** Advanced Messaging **Lotus Domino** 

#### ular transaction logging to archived

circular transaction logging to archived transaction

on logging, use the following steps:

- ® Domino® Administrator client, and log in to the 'n.
- e Server document for the server.
- tional Logging tab.
- ing style field from "Circular" to "Archived".
- e the Logging style field value. Domino assigns a new atabase. You must restart the server for the change d perform another full backup.

within a minute or so, the server recreates the .txn

iange from circular to archived has, the effect is the posite direction as explained in "What Happens Whento Circular Mode in Transactional Logging?"

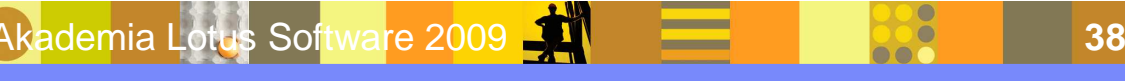

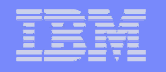

### **Zgłoszenia serwisowe - kontakt z IBMhttp://www.ibm.com/contact/pl/**

- 0 800 666 999
- tel. +48 22 8786999
- fax +48 22 8786799
- serwis-ibm@pl.ibm.com
- dispatch@pl.ibm.com
- **Należy przygotować:** 
	- nazwa i dane klienta ze wskazaniem osoby kontaktowej
	- IBM Customer Number
	- zwięzły opis problemu i jego konsekwencji (business impact), jeśli spodziewana jest eskalacja do L2, to najlepiej od razu po angielsku
	- wersja oprogramowania i systemu operacyjnego (plus ew. poprawek), czy problem jest powtarzalny?, co ostatnio zmieniano w konfiguracji?
	- zabezpieczone logi, ustawienia konfiguracyjne, zrzuty z ekranu
	- proponowany poziom istotności problemu (severity level)

04-05.06.2009 **Akademia Lotus Software 2009** 

**- Firma wdrażająca/obsługująca może zgłaszać w imieniu klienta** 

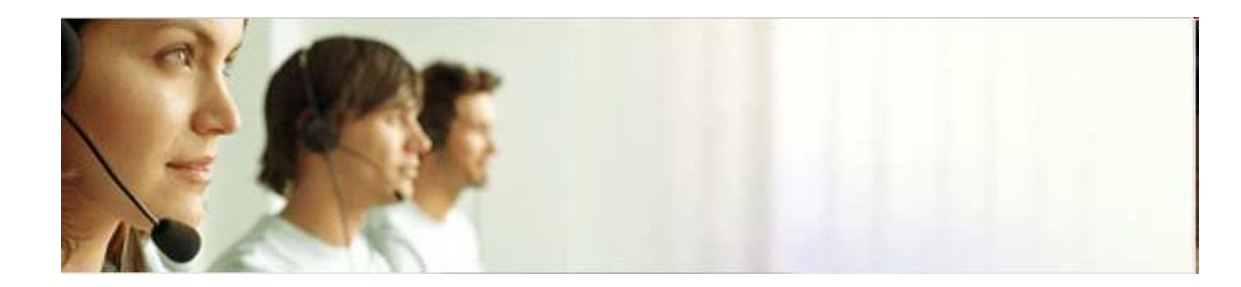

**<sup>39</sup>**

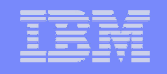

### **Electronic Service Request (ESR)https://www.ibm.com/software/support/esr**

- Narzędzie do zgłaszania problemów drog<sup>ą</sup> elektroniczn<sup>ą</sup>
- $\textcolor{red}{\bullet}$  Dużo łatwiejsza komunikacja oraz śledzenie bieżącego stanu i historii problemu
- Archiwum danych historycznych o dotychczas obsługiwanych zgłoszeniach
- Dostęp w oparciu o IBM ID powiązane z numerem klienta (ICN)
	- wnioski akceptuje osoba kontaktowa ds. technicznych (STC)
- Weryfikacja uprawnienia do korzystania ze wsparcia technicznego
	- tylko produkty z aktywnym serwisowaniem (maintenance)
- **Możliwość upoważnienia np. zewnętrznych konsultantów do zgłaszania problemów** w imieniu klienta bądź tylko śledzenia stanu wybranych zgłosze<sup>ń</sup>
- **Każde zgłoszenie ma swój identyfikator PMR#**
- Dalszy przebieg procesu
	- jeśli problem nie jest jeszcze znany, to zostanie założony raport SPR#
	- personel wsparcia technicznego udzieli pomocy w rozwiązaniu problemu, zarekomenduje poprawki w konfiguracji, a w razie potrzeby dostarczy specjalne poprawki (hotfix)
	- zamknięcie PMR po akceptacji klienta

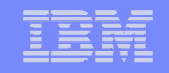

**EMEA** 

### **Software Support Handbook**

- Organizacja wsparcia technicznego
- **Procedury zgłaszania i** eskalacji problemów
- **Pomocne narzędzia**
- Praktyczne wskazówki

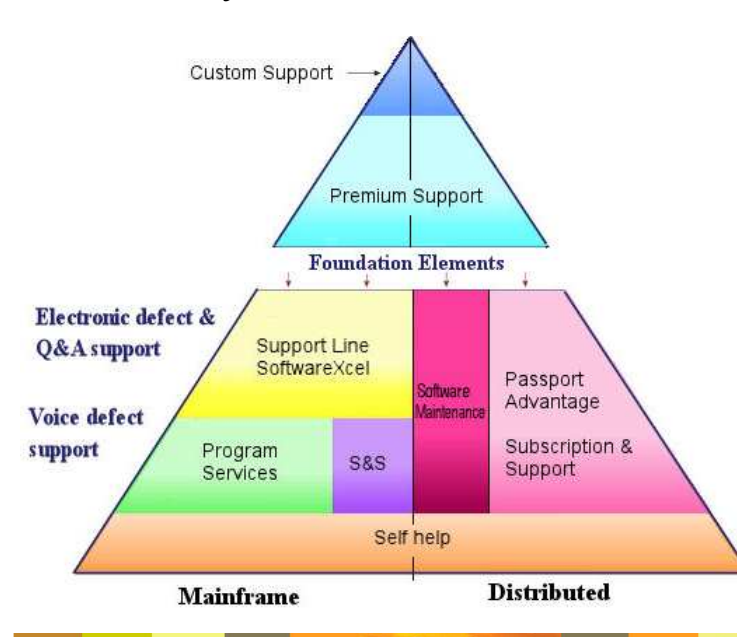

#### Software Support Handbook

Welcome to IBM Support

#### **Support terms** Test fix Fix Pa **IBN**

We have produced this quide with the following objectives in mind:

- · Introduce you to IBM Software Support
- · Share information on the people that make up our World Wide (WW) IBM Software Support Organization
- · Provide information on the support service offerings currently available from IBM, including definitions of programs, policies, and procedures
- . Help you to effectively utilize the Knowledge Content available on the Web and many new Self Assist tools that are available to **VOU**
- Improve your experience when contacting IBM Software Support for assistance
- . Assist you in getting information on software support for companies that have been recently acquired by IBM and are not fully integrated into the IBM Support Offerings and processes
- Explain how you can enhance your IBM Software Support with additional services to meet your needs

This guide contains important information on the procedures and practices followed in the service and support of your IBM products. It does not replace the contractual terms and conditions under which you acquired specific IBM Products or Services. Please review it carefully. You may want to bookmark the site so you can refer back as required to the latest information. We are interested in continuing to improve your IBM support experience, and encourage you to provide feedback by clicking the Feedback link in the left navigation bar on any page.

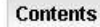

#### · Overview

- · Support portfolio
- · Client self-assist tools
- · Getting IBM support
- · Contacts
- · Preventing problems

**41 12 12 13 141** 

- · Practices
- · Acquisitions
- → Appendix A Additional support offering information  $\triangleq$  Appendix B

**Additional references** 

Abbreviations, acronyms and

other terms often used in the course of solving problems.

→ Acronyms A-Z

Site Technical Contact information for Passport Advantage

#### **Handbook in PDF format**

The handbook is also available as a PDF-formatted document (2.8 MB). The current version is 4.0.1 dated October, 2008.

- Software Support Handbook
- Get Adobe Reader

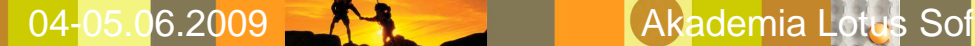

## **IBM Professional Certification Programhttp://www.ibm.com/certify**

IBM | Software Group | Lotus software

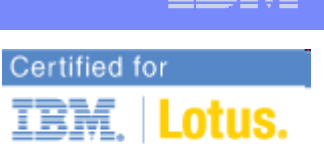

software

#### IBM Professional Certification Program

Your potential is out of this world...

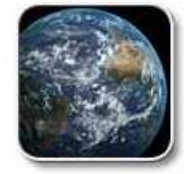

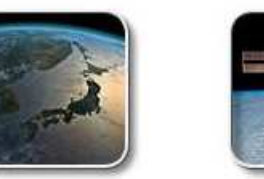

#### ...and we can get you there

#### Member Site

- \* Member site access your certification history, certificates, and more
	- Already a member? Sign in here

#### Certifications

- + Certifications by product list of certification product categories
- + Certification updates and revisions certification addition and removal news

#### Go directly to a specific Certification page:

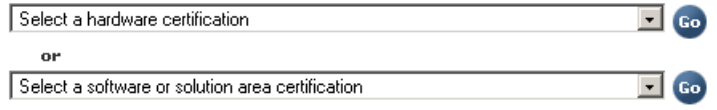

#### Tests

- + Test information view all tests by number with test facts (# questions, passing score) & links to preparation materials
- + Test preparation description of test preparation materials available
- + Test updates and revisions test addition and removal news

#### Go directly to a specific Test page:

#### l Sele

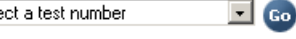

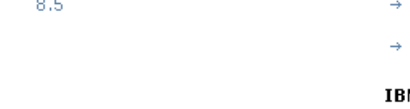

- → IBM Certified System Administrator IBM Lotus Sametime 8.0
- → IBM Certified Application Developer IBM Lotus Sametime 7.5

#### **IBM Lotus Security Professional**

- → IBM Certified Advanced Security Professional Lotus Notes and Domino 7
- → IBM Certified Advanced Security Professional Lotus Notes and Domino 8

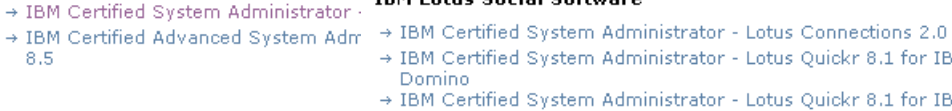

#### **Lotus certification** IBM Lotus Notes Domino 8.5 Application Development

Download your IBM Certificate Marks (logos)

**Inside Member Services** 

**★ Address Information** 

 $\rightarrow$  My Certifications

 $\triangleq$  Certificate Requests

 $\rightarrow$  Certification Marks

 $\div$  ID Merge

View or update your demographic or person information.

Request a merge of multiple candidate/testing ID's to a single ID.

Request a copy of your certificate, either printed or electronic.

View your certifications (including shipping status), and passed exams.

- → IBM Certified Associate Application Developer Lotus Notes and Domino  $8,5$
- → IBM Certified Application Developer Lotus Notes and Domino 8.5
- → IBM Certified Advanced Application Developer Lotus Notes and Domino
- $8.5$

8.5

#### IBM Lotus Notes Domino 8.5 System Administration

→ IBM Certified Associate System Administrator - Lotus Notes and Domino

#### **IBM Lotus Social Software**

- - IBM Certified System Administrator Lotus Ouickr 8.1 for IBM Lotus
	- IBM Certified System Administrator Lotus Quickr 8.1 for IBM WebSphere Portal

+ Lotus Notes Domino 8.5 Certification Paths

+ IBM Certified Instructor program - Lotus Software

+ Discounts and Promotions + How to get certified

+ News and announcements

#### **M Lotus Sametime**

- -

- -

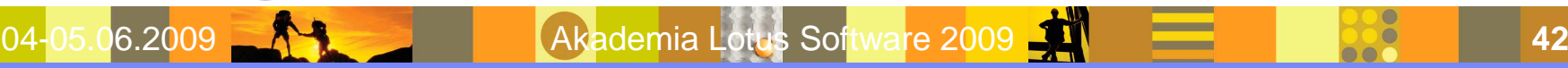

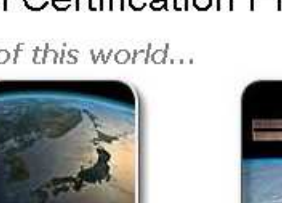

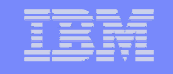

# **Lotus Notes Network**

## **http://www.ibm.com/software/lotus/support/lnn/**

- **Dostęp do wybranych baz z możliwością ich replikacji na własny serwer Domino i** dalej np. na lokalny dysk laptopa
	- Lotus Knowledge Base baza wiedzy IBM Support
	- IBM Distrubuted Software Price List cennik wszystkich produktów IBM Software
	- Partner Forum (osobna baza na każdy rok) najlepsze merytorycznie forum dyskusyjne w zakresie produktów Lotus
- Możliwość routingu poczty Notes z i do IBM
- Procedura podłączenia opisana pod ww. adresem
	- rejestracja, wzajemna certyfikacja, konfiguracja połączenia pomiędzy serweram

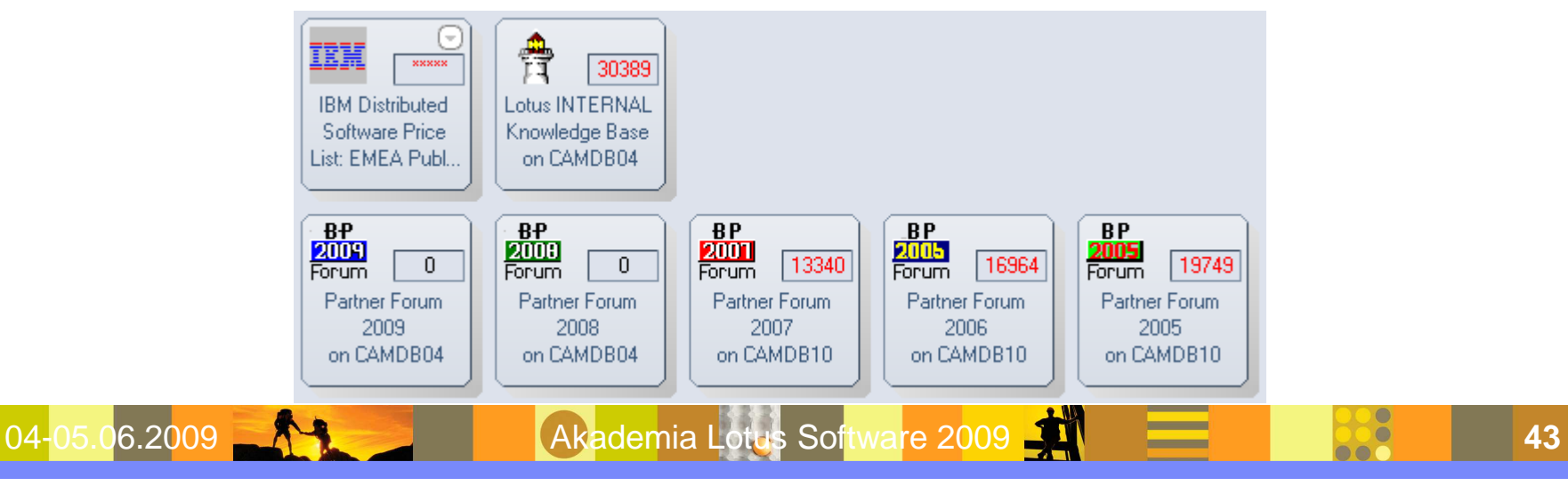

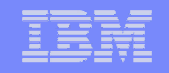

### **Partner Forum - dyskusja**

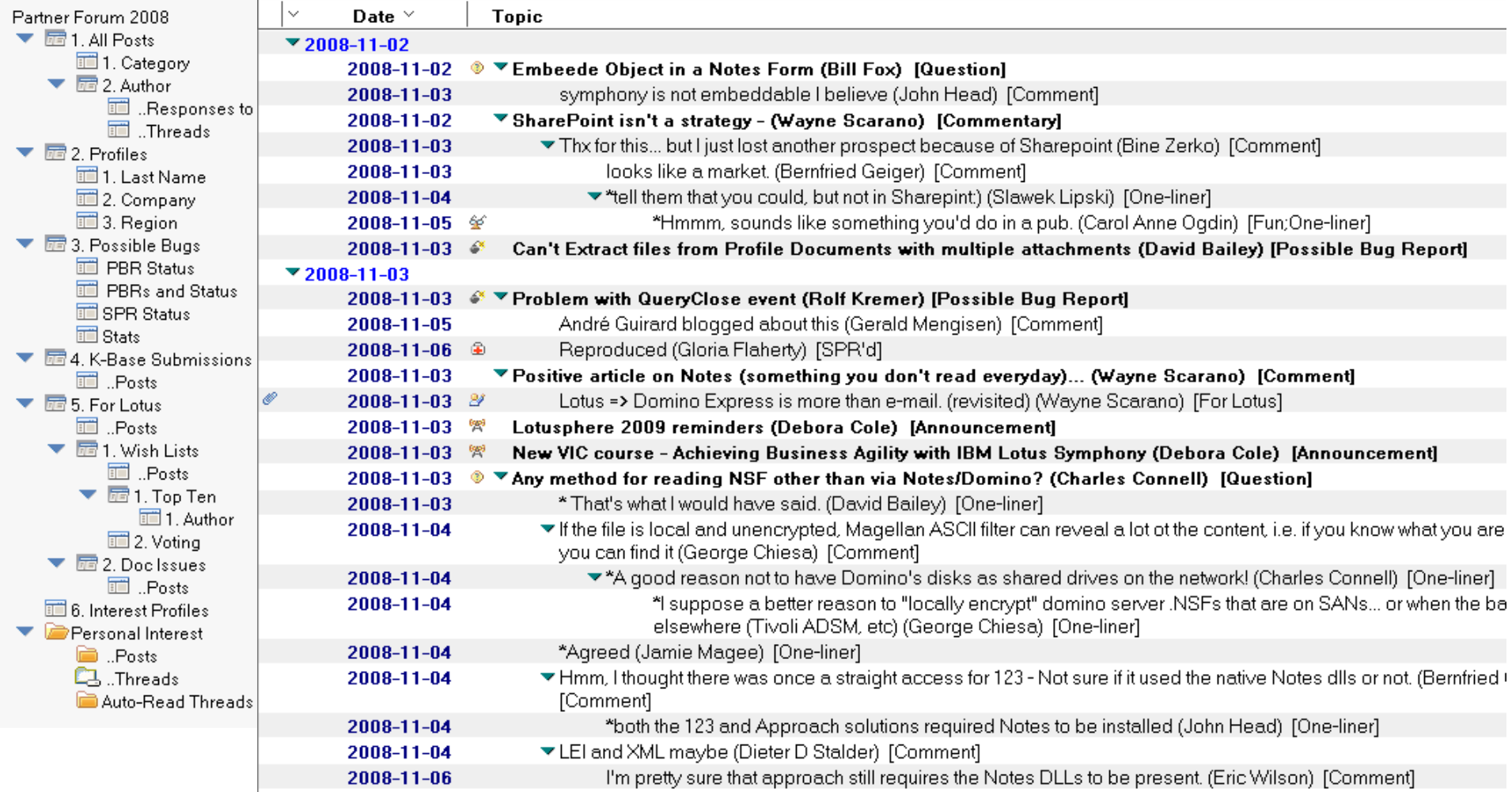

04-05.06.2009 Akademia Lotus Software 2009 **<sup>44</sup>**

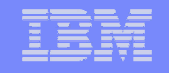

## **GoldenLine: Grupa "IBM Lotus Domino"http://www.goldenline.pl/grupa/ibm-lotus-domino/**

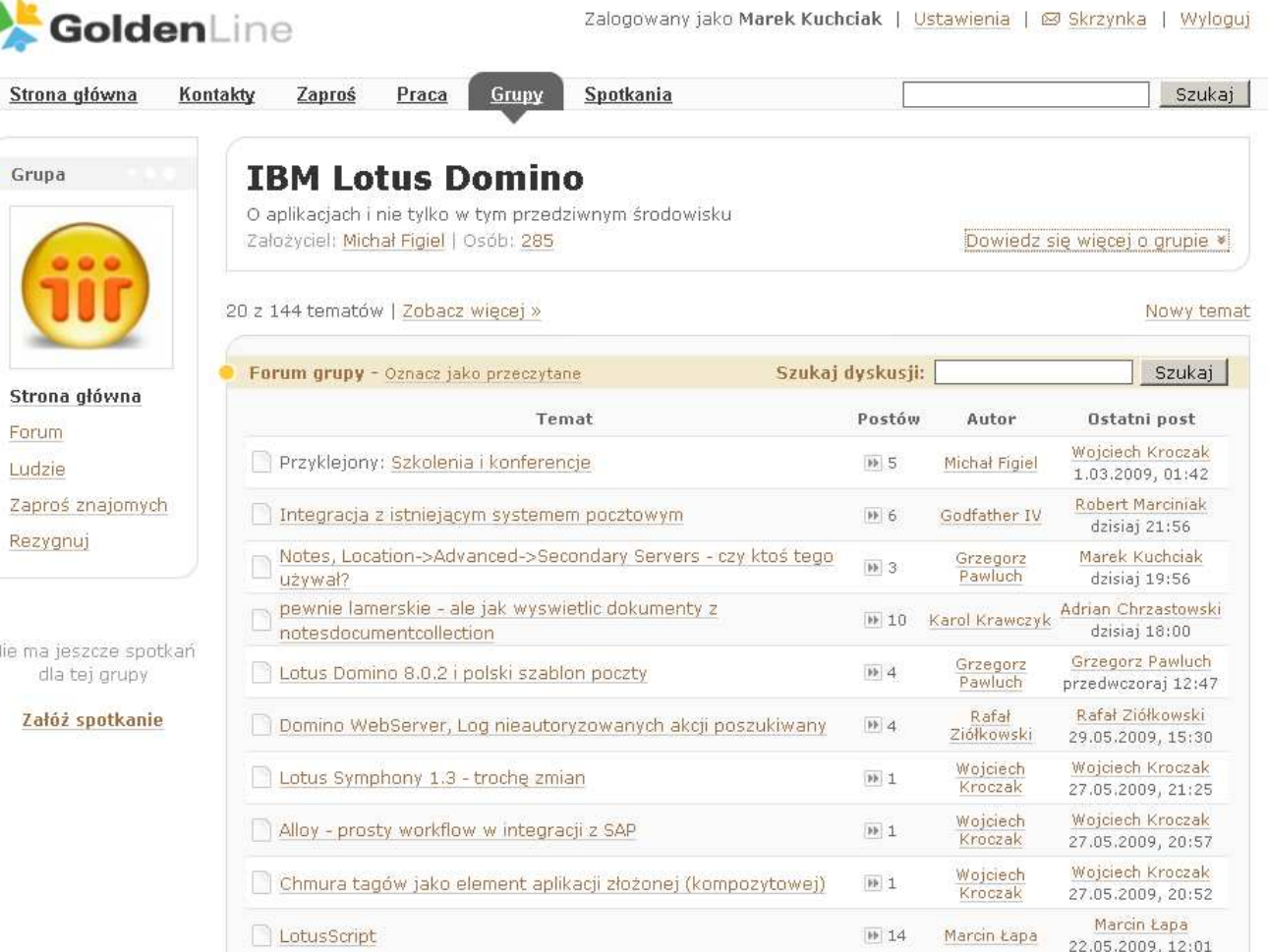

04-05.06.2009 Akademia Lotus Software 2009 **<sup>45</sup>**

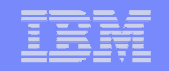

**46** 46

## **Lotuspherehttp://www.lotusphere.com/**

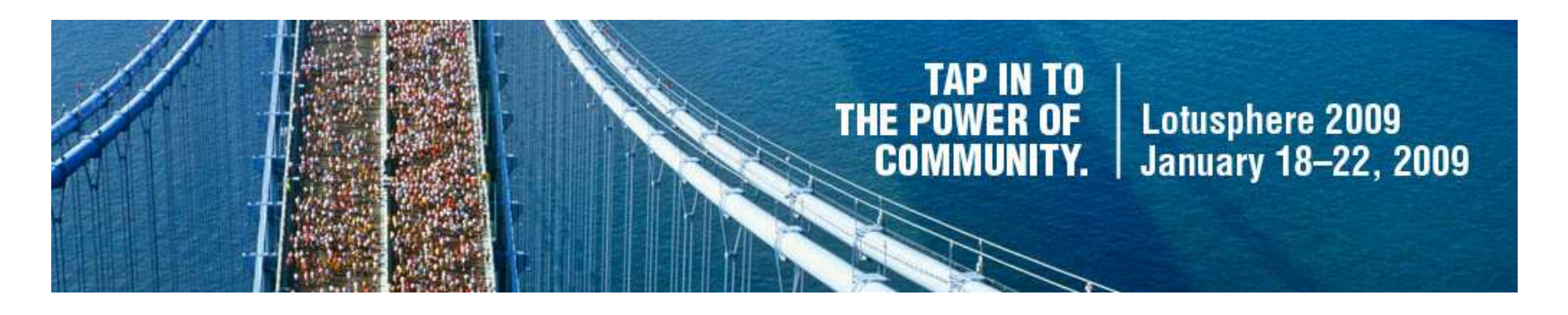

- Największa, coroczna konferencja poświęcona oprogramowaniu IBM Lotus
- **Sesje plenarne, ścieżki tematyczne, laboratoria, stoiska partnerów**

04-05.06.2009 **Andrew Akademia Lotus Software 20** 

Ponad 7000 uczestników, Walt Disney World, Orlando, Florida, USA

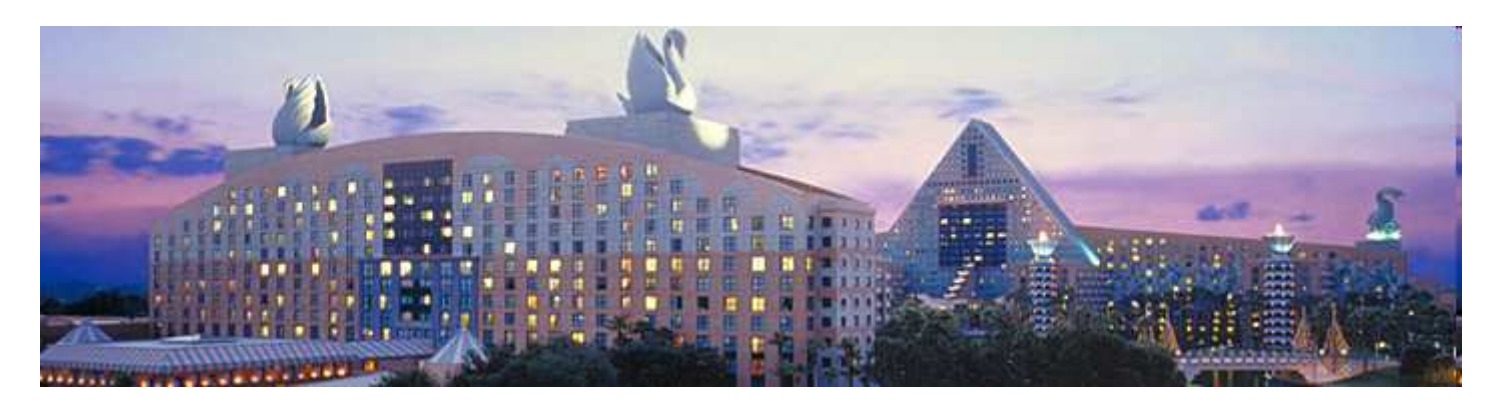

### **Inne źródła**

#### ■ LotusLive

- http://www.lotuslive.com/
- **PaXos Lotus Connections for Partners** 
	- http://paxos.lotus.com/
- Planet Lotus agregator blogów
	- http://planetlotus.org/
- **Prezentacje @ SlideShare** 
	- http://www.slideshare.net/
- Kanał collaboration4you @ YouTube
	- http://www.youtube.com/user/collaboration4you

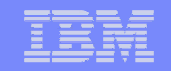

### **Czas na pytania**

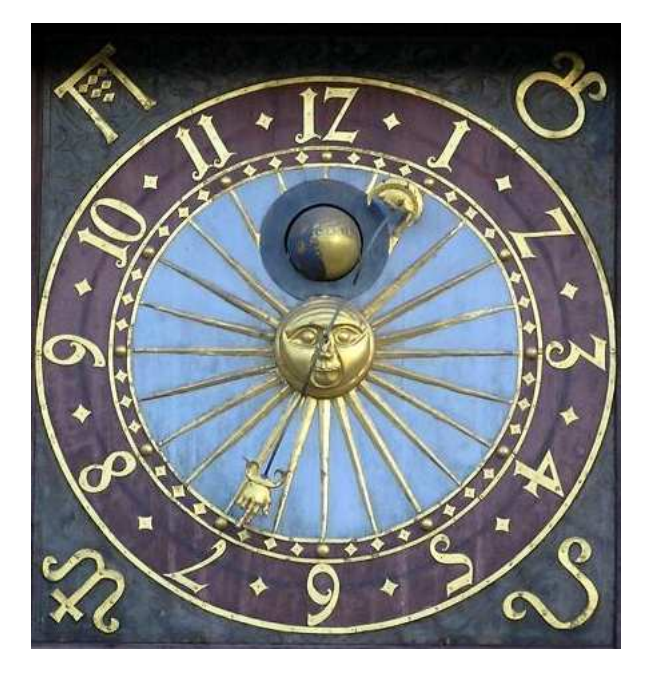

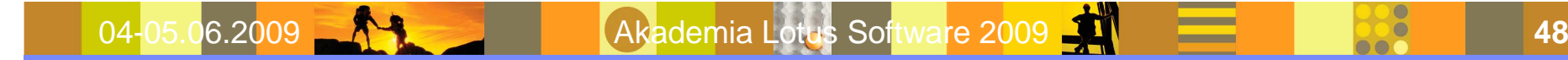

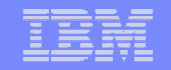

# **Dziękuję za uwagę**

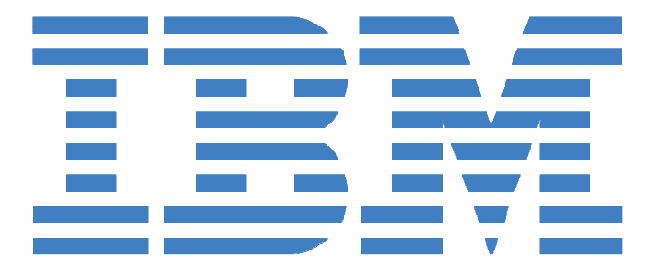

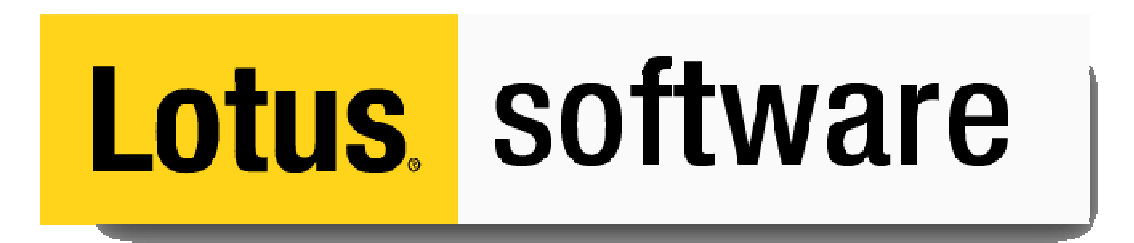

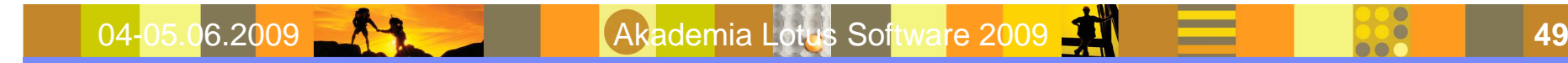

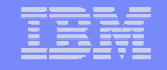

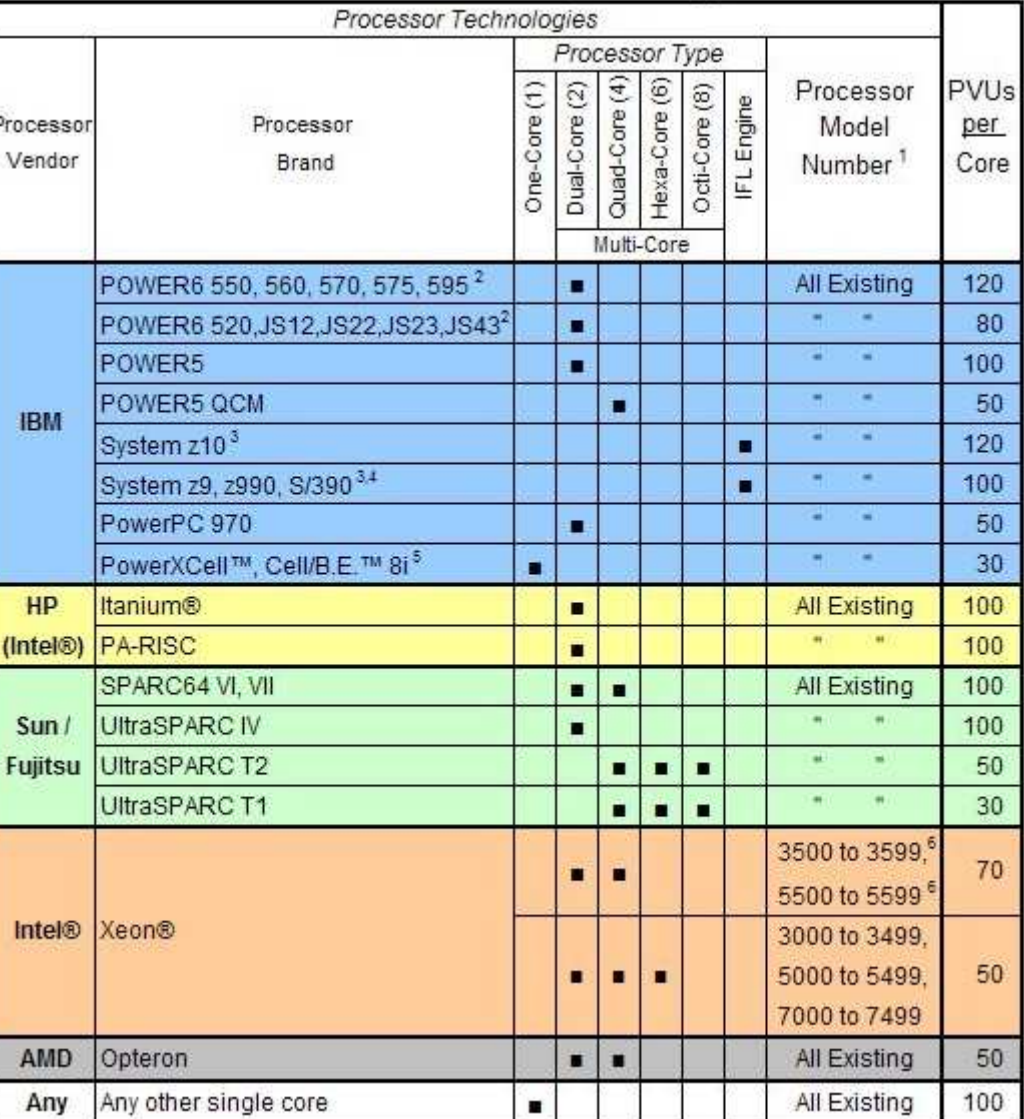

Table of Processor Value Units (PVU Table) per core

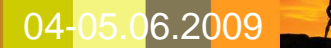